## Базовый синтаксис CSS

В **HTML** это можно сделать так:

<body bgcolor="#FF0000">

С помощью **CSS** того же самого результата можно добиться так:

**body {background-color: #FF0000;}**

Селектор - формальное описание элемента, или их группы, к которому

должны быть применены описанные правила стиля .

```
selector (property: value:)
```
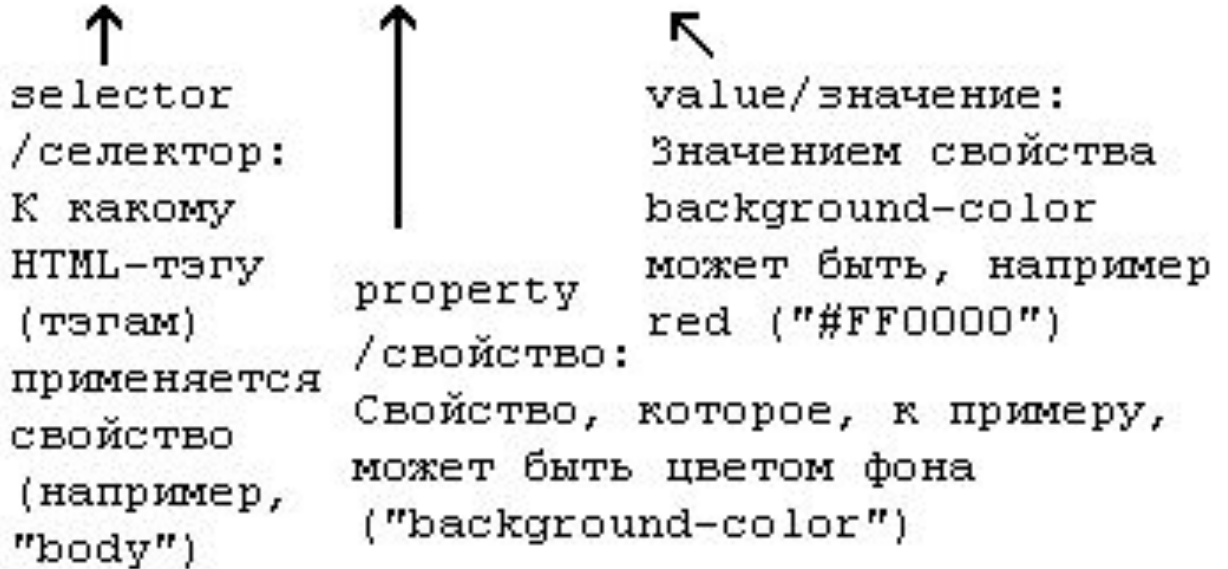

```
<селектор> { 
<атрибут стиля №1>: <значение
 атрибута>;
 <атрибут стиля №2>: <значение 
 атрибута>;
...
```

```
<атрибут стиля №N>: <значение
 атрибута>;
```
}

### **Связь CSS и HTML Метод 1: In-line (атрибут style тега)**

- <html>
- <head>
- <title>Example</title>
- </head>
- **<body style="background-color: #FF0000;">**
- <p>This is a red page</p>
- </body>
- </html>

## **Метод 2: внутри тега style**

```
<html> 
<head> 
<title>Example</title>
<style type="text/css">
body {background-color: #FF0000;}
</style>
</head> 
 <body> 
<p>This is a red page</p> 
</body>
</html>
```
## Метод 3: Внешний (ссылка на таблицу стилей)

### Внешняя таблица стилей это просто текстовый файл с расширением **.css**.

- I www.html.net
- $\Box$  default.htm ⊟ in style style.css

Например, скажем, ваша таблица стилей называется **style.css** и находится в папке **style**. Посредством тега <link>, находящегося в рамках парного тега <head>

<link rel="stylesheet" type="text/css" **href="style/style.css"**>

Атрибут rel указывает на тип подключаемого файла, type – указывает MIME тип файла, href – указывает путь до файла стилей

<html>

<head>

<title>My document</title>

#### **<link rel="stylesheet" type="text/css" href="style/style.css" >**

</head>

<body>

...

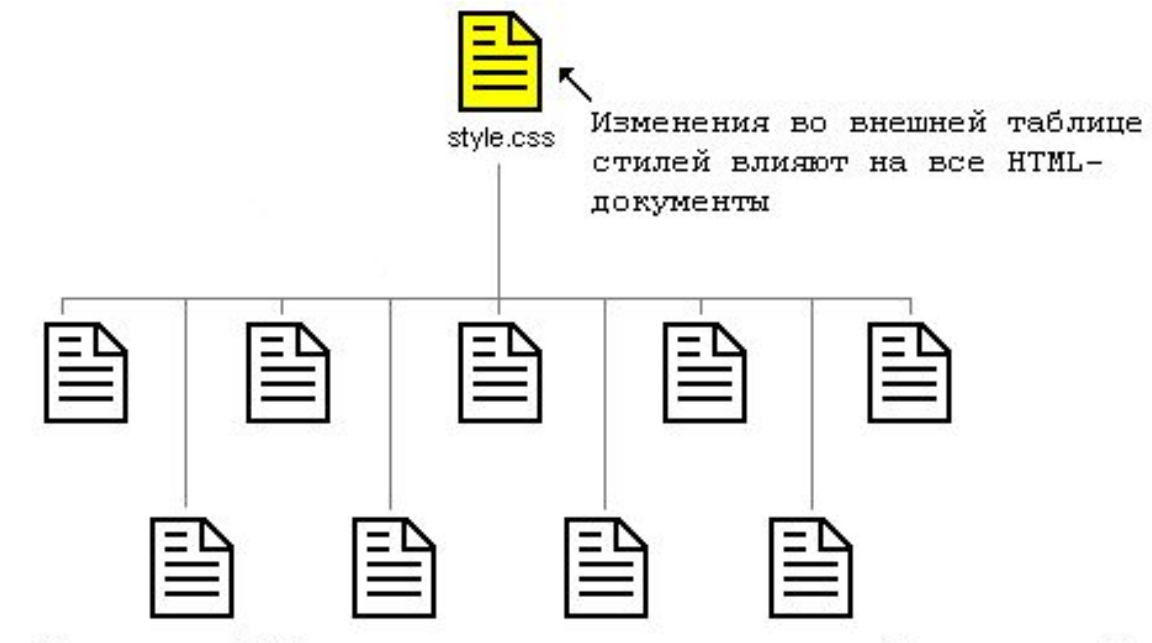

Ссылсылки HTML-документов на ту же самую таблицу стилей

**• default.htm**

<html>

<head>

<title>Мой документ

 $\langle$ title $\rangle$ 

<link rel="stylesheet" type="text/css" href="style.css" > </head>

<body>

<h1>Моя первая таблица стилей</h1>

</body>

</html>

#### **• style.css**

body {background-color: #FF0000;}

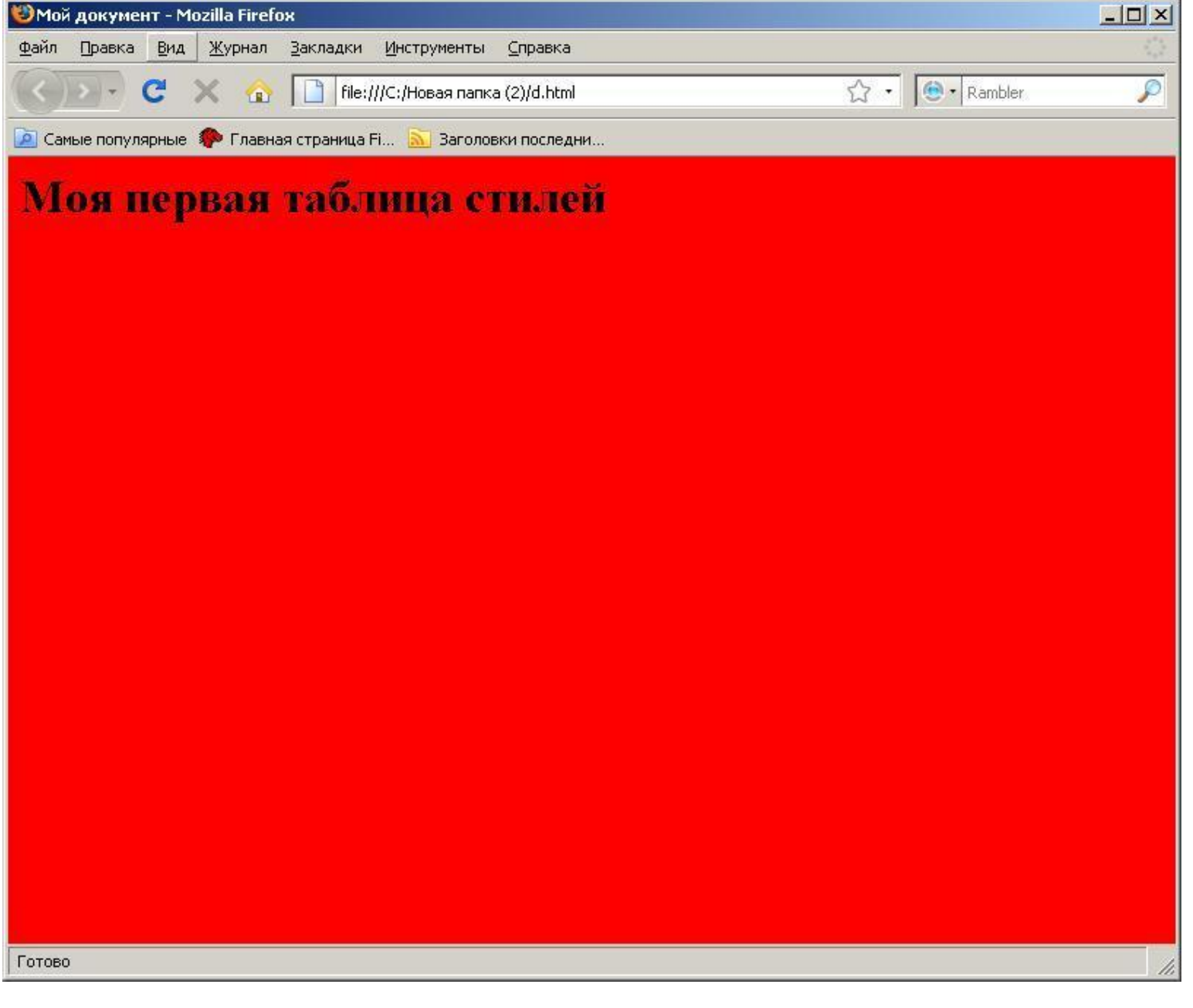

## Цвет и фон

- color цвет переднего плана
- background-color- цвет фона элемента
- background-image фоновое изображение для элемента
- background-repeat тип повторения изображения
- background-attachment будет ли фоновое изображение прокручиваться вместе с элементом
- background-position позиционирование фонового изображения
- background можно задать все атрибуты стиля, относящиеся к фоновому изображению, воспользовавшись короткой формой записи:

background: #00FF00 url("image.gif") no-repeat fixed 5cm 4cm transparent || none || repeat || scroll || 0% 0%

#### *Названия цветов*  **ИмяКодОписание**

white #ffffff или #fffБелый silver #c0c0c0Серый gray #808080Тёмно-серый black #000000 или #000Чёрный maroon #800000Тёмно-красный red #ff0000 или #f00Красный orange #ffa500Оранжевый yellow #ffff00 или #ff0Жёлтый olive #808000Оливковый lime #00ff00 или #0f0Светло-зелёный green #008000Зелёный aqua #00ffff или #0ffГолубой blue #0000ff или #00fСиний navy #000080Тёмно-синий teal #008080Сине-зелёный fuchsia #ff00ff или #f0fРозовый purple #800080Фиолетовый

### Цвет переднего плана : свойство 'color'

### h1 {**color: #ff0000;**}

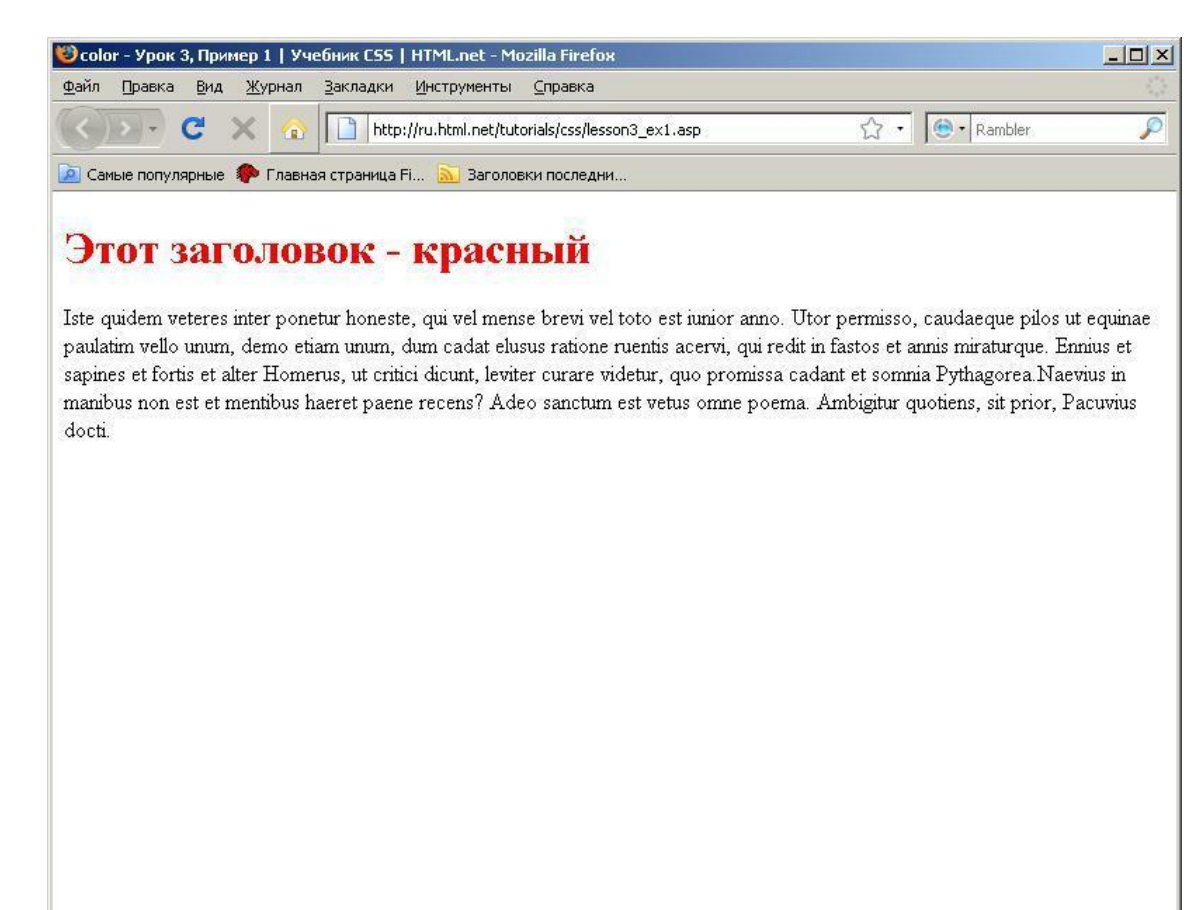

### **Свойство** 'background-color**'**

```
body 
{
background-color: #FFCC66;
}
h1 
{
color: #990000;
background-color: #FC9804;
}
```
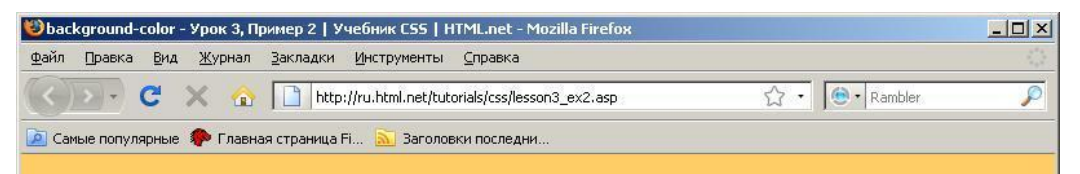

#### This is a heading with a background color

Iste quidem veteres inter ponetur honeste, qui vel mense brevi vel toto est iunior anno. Utor permisso, caudaeque pilos ut equinae paulatim vello unum, demo etiam unum, dum cadat elusus ratione ruentis acervi, qui redit in fastos et annis miraturque. Ennius et sapines et fortis et alter Homerus, ut critici dicunt, leviter curare videtur, quo promissa cadant et somnia Pythagorea.Naevius in manibus non est et mentibus haeret paene recens? Adeo sanctum est vetus omne poema. Ambigitur quotiens, sit prior, Pacuvius docti.

Готово

### Фоновые изображения [background-image]

```
body 
{
background-color: #FFCC66;
background-image: 
   url("butterfly.gif");
}
H1
{
color: #990000;
background-color: #FC9804;
}
```
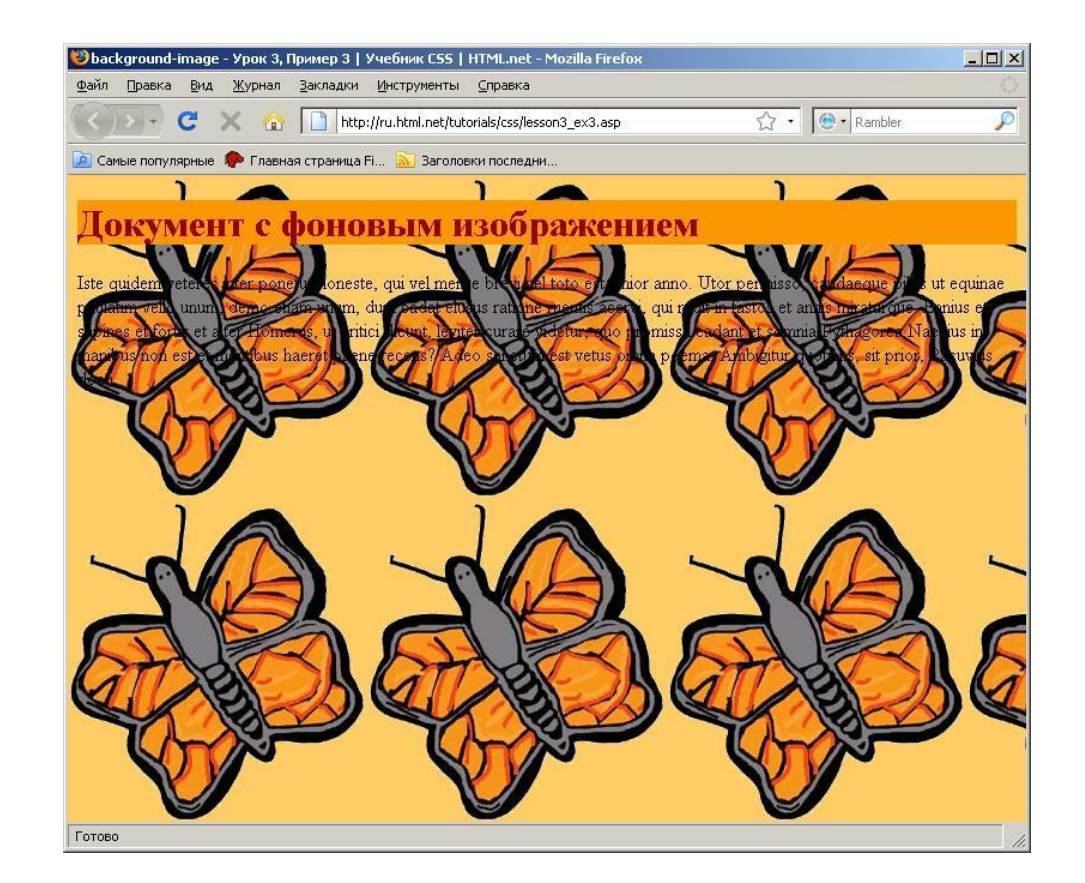

Повторение/мультипликация фонового изображения [background-repeat]

- background-repeat: no-repeat изображение не повторяется
- background-repeat: repeat-х изображение повторяется по горизонтали
- background-repeat: repeat-у изображение повторяется по вертикали
- background-repeat: repeat изображение повторяется по горизонтали и вертикали

#### body { background-color: #FFCC66; background-image: url("butterfly.gif"); **background-repeat: no-repeat;** }

h1 {color: #990000; background-color: #FC9804; }

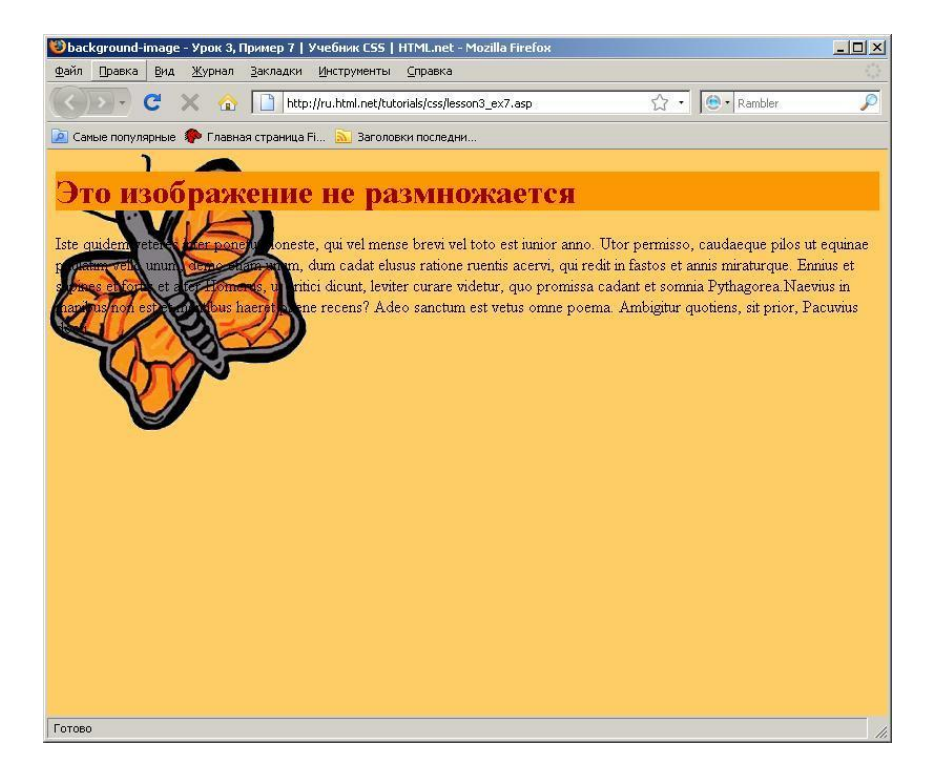

## Блокировка фонового изображения [background-attachment]

background-attachment: fixed - прокрутка изображения заблокирована

background-attachment: scroll – изображение будет прокручиваться вместе с элементом

#### body

 { background-color: #FFCC66; background-image: url("butterfly.gif"); background-repeat: no-repeat; **background-attachment: fixed;**

} h1 {color: #990000; background-color: #FC9804; }

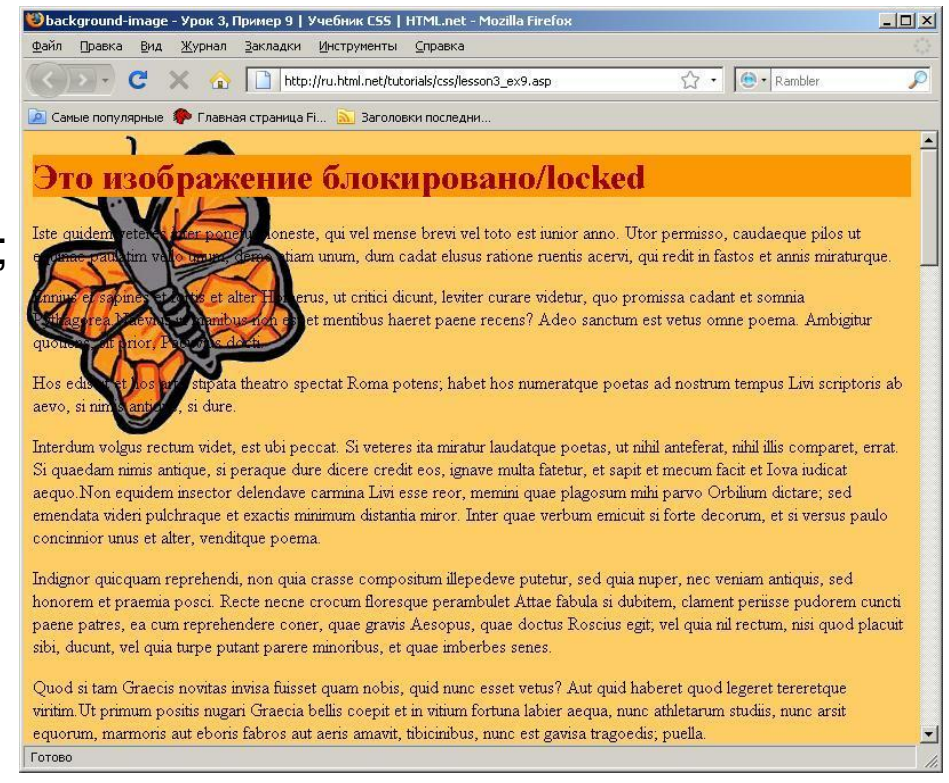

## Расположение фонового рисунка [background-position]

- содержит два значения: положение по горизонтали и положение по вертикали (background-position: 5cm 4cm).
- может принимать и другие значения:
- left горизонтальное позиционирование по левому краю
- center горизонтальное позиционирование по центру
- right горизонтальное позиционирование по правому краю
- top вертикальное позиционирование сверху
- center вертикальное позиционирование по центру
- bottom вертикальное позиционирование снизу

## Расположение фонового рисунка [background-position]

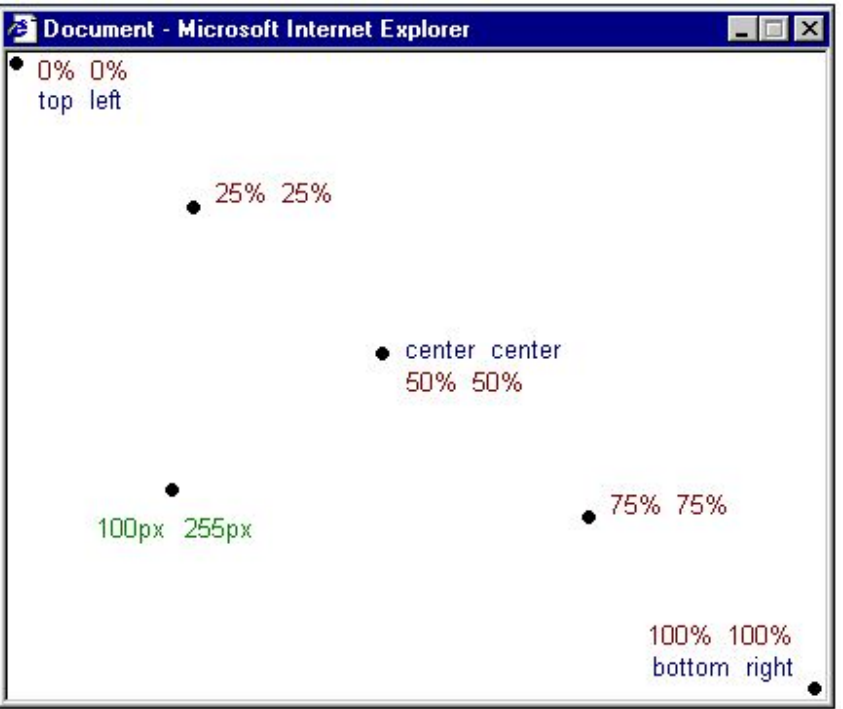

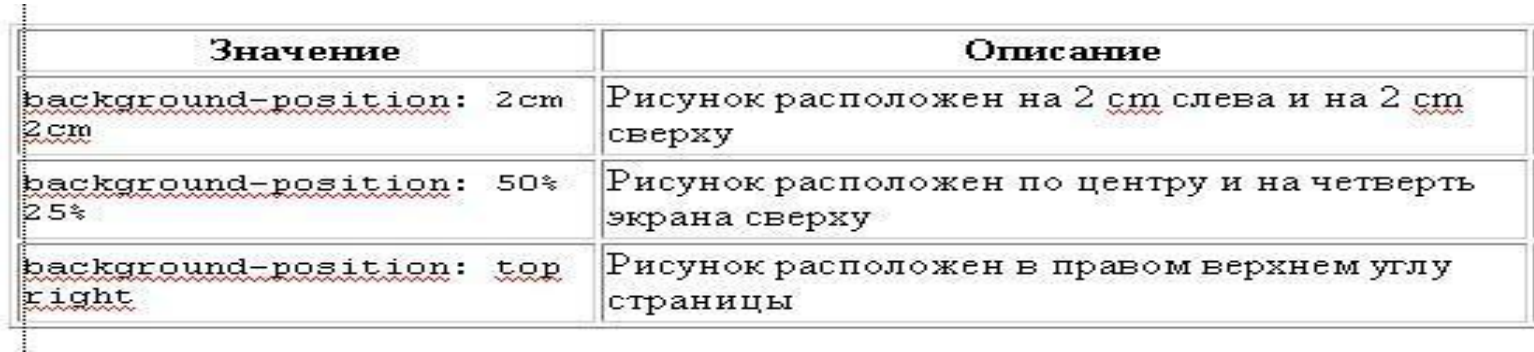

```
body 
{
background-color: #FFCC66;
background-image: 
  url("butterfly.gif");
background-repeat: no-repeat;
background-attachment: fixed;
background-position: right 
   bottom;
}
```

```
H1
 {
color: #990000;
background-color: #FC9804;
}
```
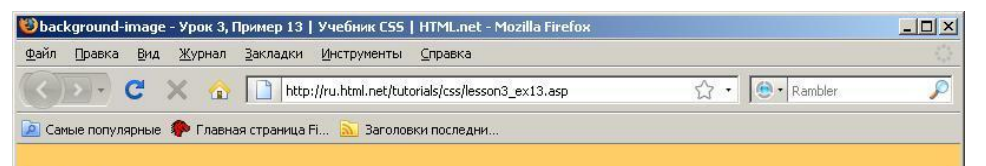

#### Изображение расположено в правом нижнем углу страницы

Iste quidem veteres inter ponetur honeste, qui vel mense brevi vel toto est iunior anno. Utor permisso, caudaeque pilos ut equinae paulatim vello unum, demo etiam unum, dum cadat elusus ratione ruentis acervi, qui redit in fastos et annis miraturque. Ennius et sapines et fortis et alter Homerus, ut critici dicunt, leviter curare videtur, quo promissa cadant et somnia Pythagorea. Naevius in manibus non est et mentibus haeret paene recens? Adeo sanctum est vetus omne poema. Ambigitur quotiens, sit prior, Pacuvius docti.

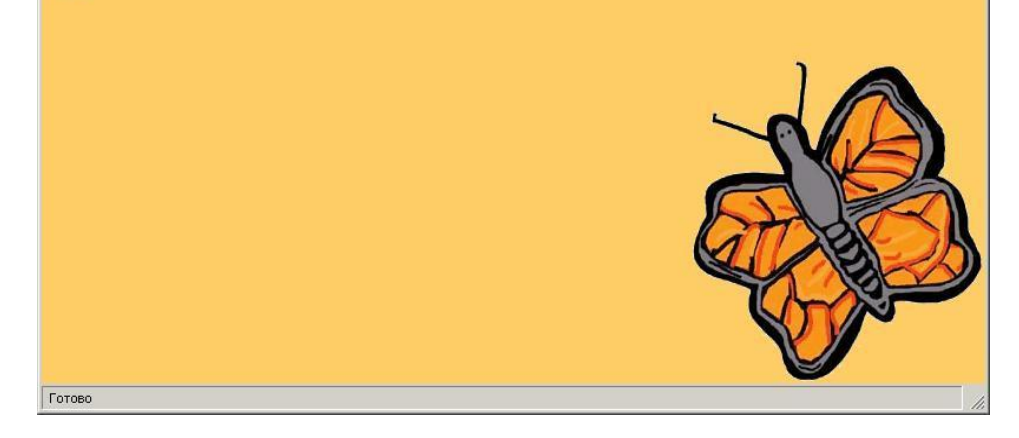

### Сокращённая запись [background]

background-color: #FFCC66; background-image: url("butterfly.gif"); background-repeat: no-repeat; background-attachment: fixed; background-position: right bottom;

background: #FFCC66 url("butterfly.gif") no-repeat fixed right bottom;

Порядок свойств этого элемента таков: [background-color] | [background-image] | [background-repeat] | [background-attachment] | [background-position]

# **Шрифты**

- font-family семейство используемого шрифта
- font-style стиль шрифта
- font-variant тип представления строчных букв
- font-weight насыщенность шрифта
- font-size размер шрифта
- font можно задать все атрибуты стиля, относящиеся к шрифту, воспользовавшись короткой формой записи: font: normal bold 10pt camria

# Семейство шрифта [font-family]

Для задания шрифта может быть использовано два типа имен: имя семейства (family-name) и родовое имя (generic family).

К именам семейства относятся, собственно, названия шрифтов (Camria, Arial и т.д.).

Родовые имена:

- serif шрифты с засечками
- sans-serif –шрифты без засечек
- monospace моноширинные шрифты
- cursive курсивные шрифты
- fantasy декоративные шрифты

## Семейство шрифта [font-family]

**Times New Roman** Garamond Georgia

Эти ти три шрифта принадлежат к общему семейству serif. У них имеются т. н. "засечки".

Trebuchet Эти ти три шрифта Arial принадлежат к общему cemeйcтву sans-serif. Verdana У них нет "засечек".

Courier Courier New Andele Mono

Эти три шрифта принадлежат к общему семейству monospace. Символы этих шрифтов имеют одинаковую ширину (т. н. "моноширинные шрифты).

```
h1 
{
font-family: arial, verdana, sans-serif;
}
h2
{
font-family: "Times New Roman", serif;
}
```
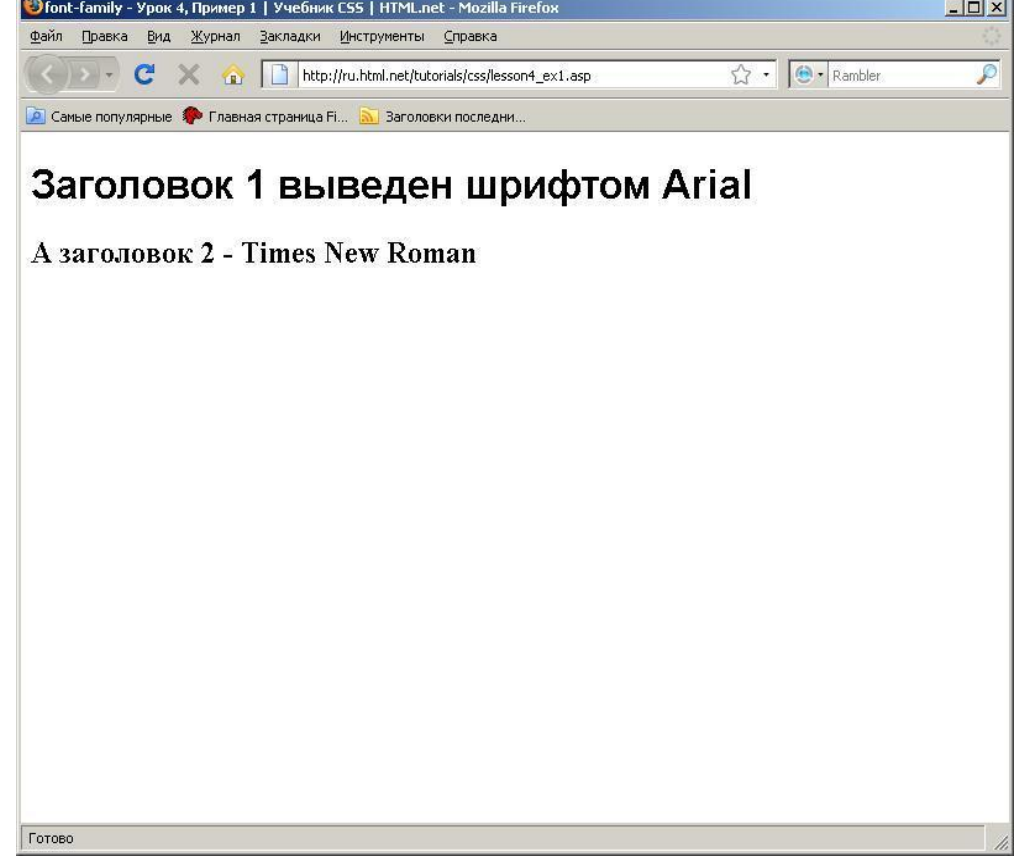

# Стиль шрифта [font-style]

```
h1 
{
font-family: arial, verdana, sans-serif;
}
h2 
{
font-family: "Times New Roman", serif; 
font-style: italic;
}
```
normal – обычный шрифт italic – курсивный шрифт oblique – наклонный шрифт

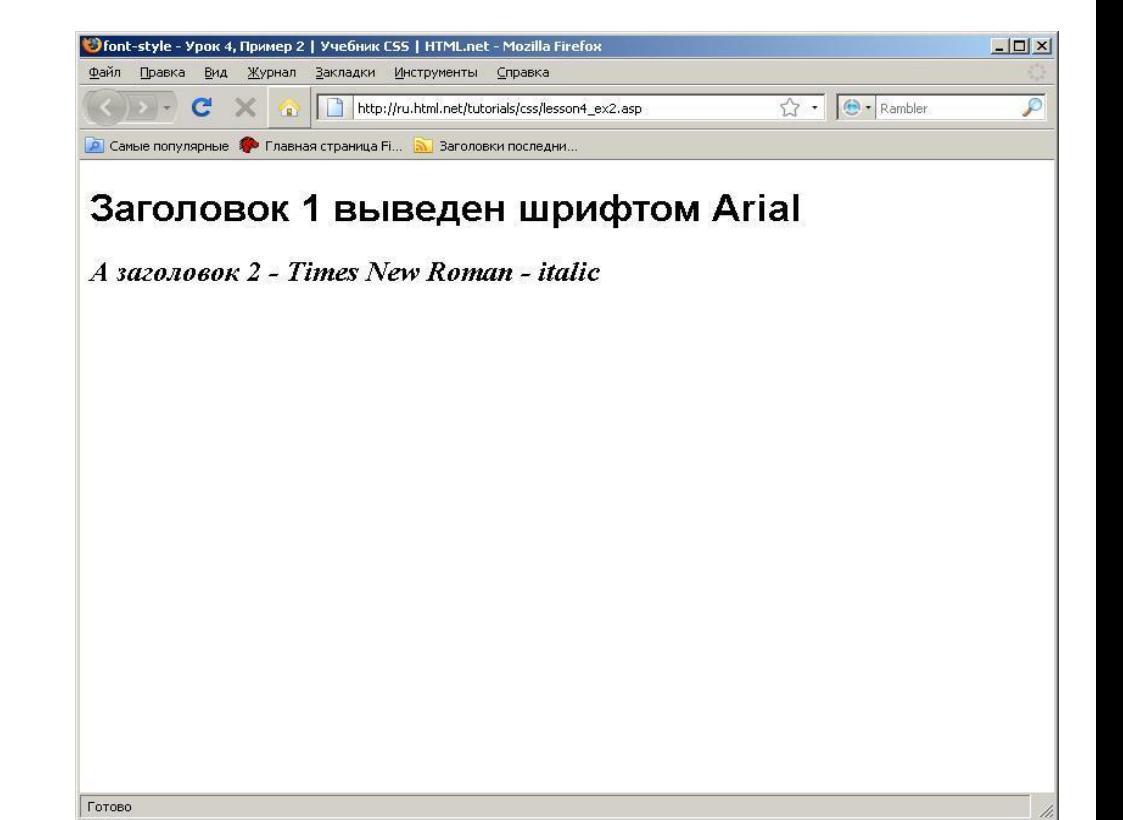

# Вариант шрифта [font-variant]

Sans Bold SC Serif Book SC Sans Book SC Serif Bold SC **АВСАВС ABCABC** ABCABC **ABCABC** 

h1 { font-variant: small-caps; }  $H<sub>2</sub>$  { font-variant: normal; }

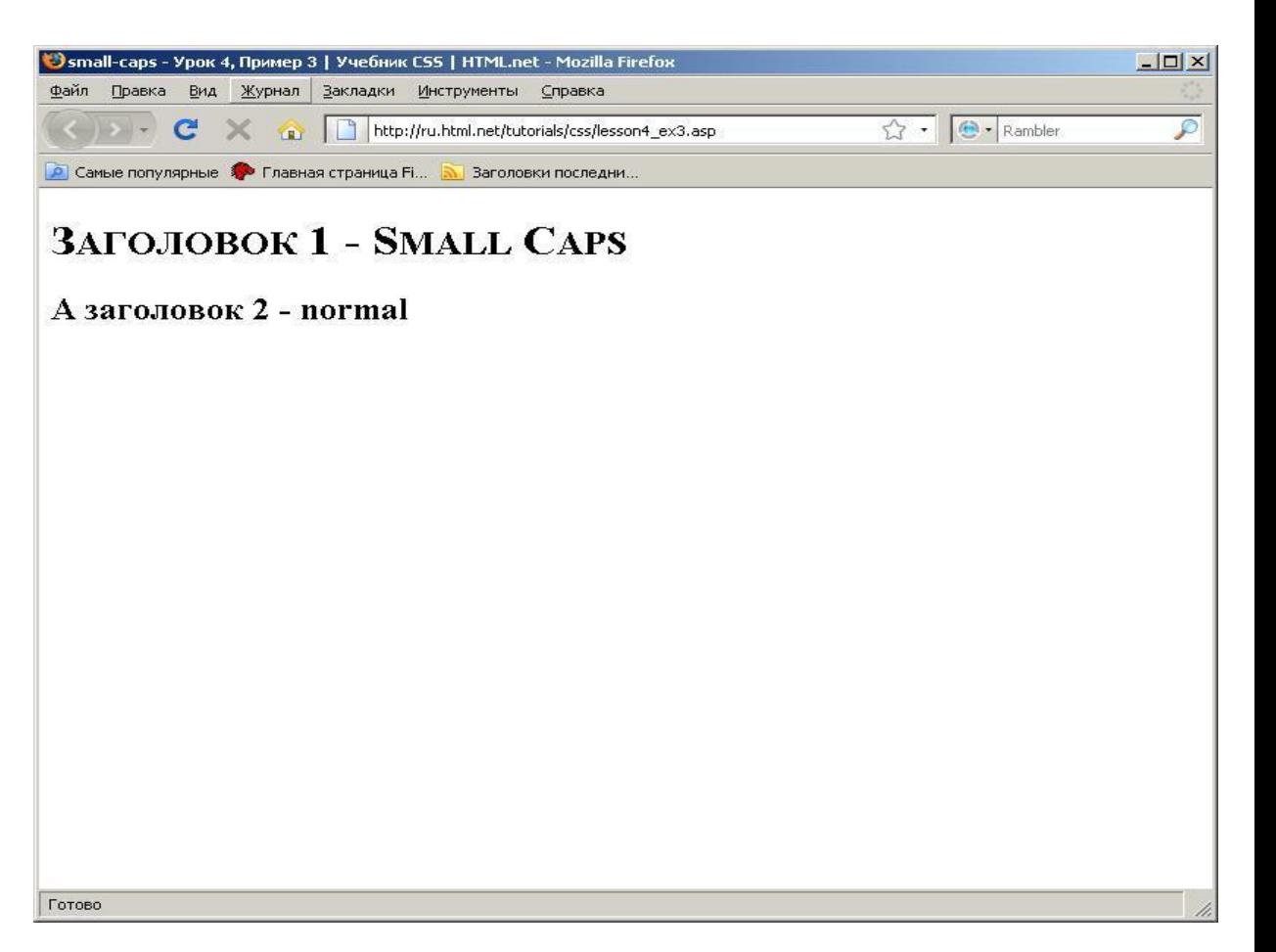

#### Вес шрифта [font-weight] normal – стандартная насыщенность шрифта, bold – полужирное начертание или значения от 100 до 900 с шагом 100

Готово

```
p 
{
font-family: arial, verdana, 
   sans-serif;
}
td 
{
font-family: arial, verdana, 
   sans-serif; 
font-weight: bold;
}
```
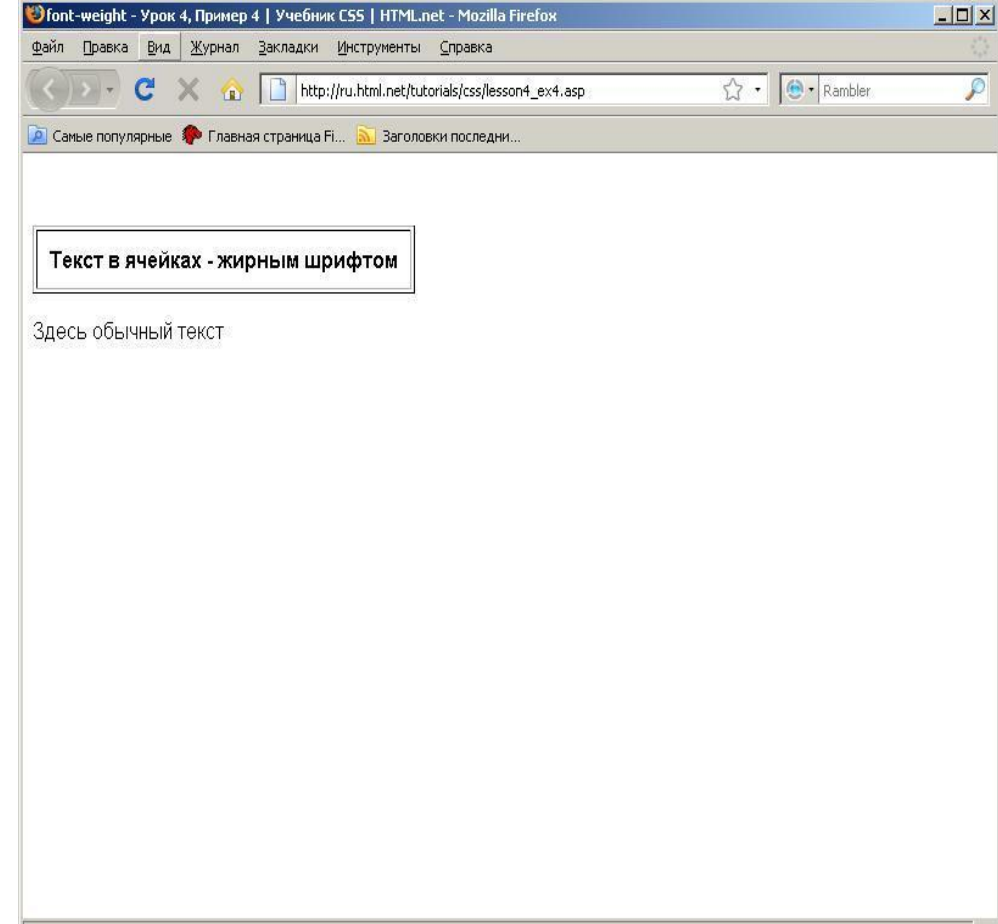

# Размер шрифта [font-size]

h1 { font-size: **30px**; }  $H<sub>2</sub>$  { font-size: **12pt**; } h3 { font-size: **120%**; } p { font-size: **1em;** }

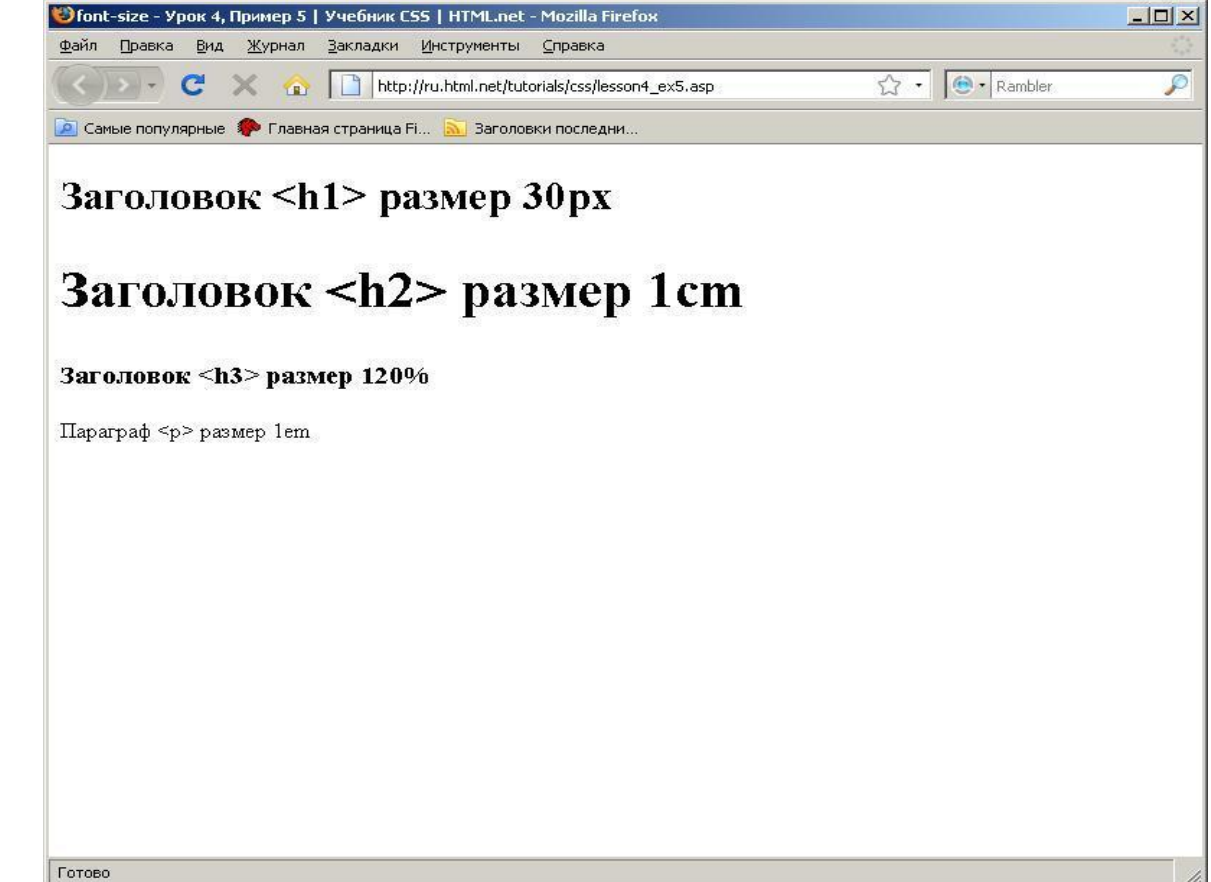

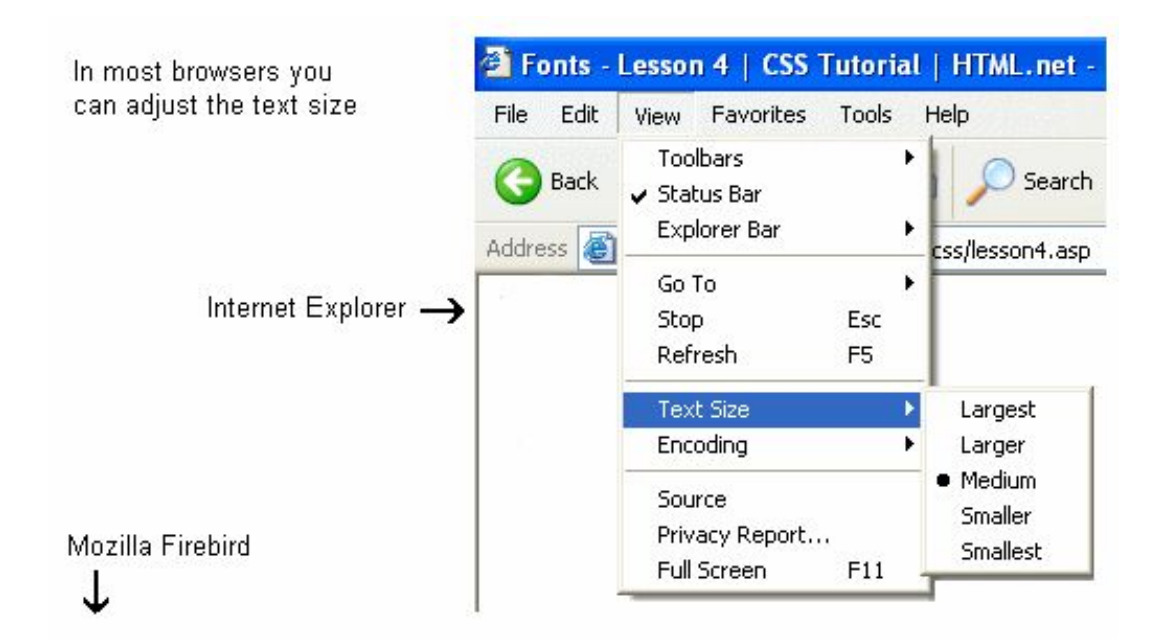

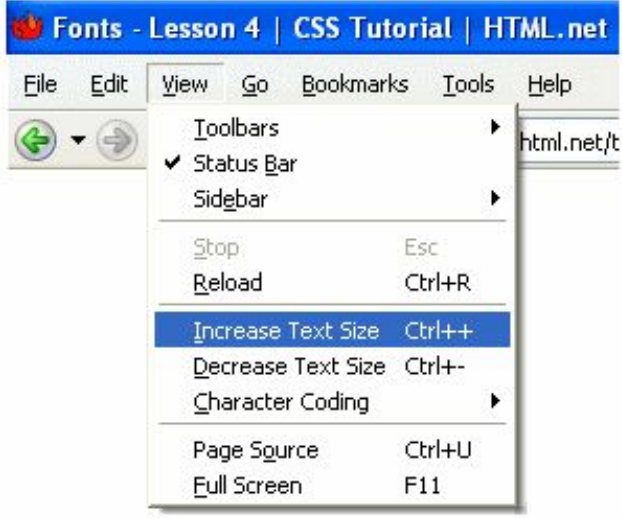

## **Сокращённая запись [font]**

```
p 
{
font-style: italic;
font-weight: bold;
font-size: 30px;
font-family: arial, sans-serif;
}
```
#### p {**font: italic bold 30px arial, sans-serif;**}

font-style | font-variant | font-weight | font-size | font-family

# ТЕКСТ

- text-indent величина отступа для первой строки текста
- text-align горизонтальное выравнивание текста элемента
- text-decoration эффекты для текста
- text-transform преобразование текста в заглавные или прописные буквы
- letter-spacing интервал между буквами

## **Отступы [text-indent]**

 $\Box$  $\times$ 

 $\mathcal{P}$ 

 $\sqrt{2}$  .  $G \cdot$  Google

### • p {text-indent: 30px;}

C text-indention - Урок 5, Пример 1 | Учебник CSS | HTML.net - Mozilla Firefox Файл Правка Вид Журнал Закладки Инструменты Справка A B http://ru.html.net/tutorials/css/lesson5\_ex1.asp • Самые популярные • Главная страница Fi... • Ваголовки последни..

#### Отступ

Interdum volgus rectum videt, est ubi peccat. Si veteres ita miratur laudatque poetas, ut nihil anteferat, nihil illis comparet, errat. Si quaedam nimis antique, si peraque dure dicere credit eos, ignave multa fatetur, et sapit et mecum facit et Iova iudicat aequo. Non equidem insector delendave carmina Livi esse reor, memini quae plagosum mihi parvo Orbilium dictare; sed emendata videri pulchraque et exactis minimum distantia miror. Inter quae verbum emicuit si forte decorum, et si versus paulo concinnior unus et alter, venditque poema.

Indignor quicquam reprehendi, non quia crasse compositum illepedeve putetur, sed quia nuper, nec veniam antiquis, sed honorem et praemia posci. Recte necne crocum floresque perambulet Attae fabula si dubitem, clament periisse pudorem cuncti paene patres, ea cum reprehendere coner, quae gravis Aesopus, quae doctus Roscius egit; vel quia nil rectum, nisi quod placuit sibi, ducunt, vel quia turpe putant parere minoribus, et quae imberbes senes.

Quod si tam Graecis novitas invisa fuisset quam nobis, quid nunc esset vetus? Aut quid haberet quod legeret tereretque viritim. Ut primum positis nugari Graecia bellis coepit et in vitium fortuna labier aequa, nunc athletarum studiis, nunc arsit equorum, marmoris aut eboris fabros aut aeris amavit, tibicinibus, nunc est gavisa tragoedis; puella.

Haec disserens qua de re agatur et in quo causa consistat non videt. Non enim si alii ad alia propensiores sunt propter causas naturales et antecedentes, idciro etiam nostrarum voluntatum atque appetitionum sunt causae naturales at antecedentes; nam nihil esset in nostra potestate si res ita se haberet. Nunc vero fatemur, acuti hebetesne, valentes imbecilline simus, non esse id in nobis, qui autem ex eo cogi putat ne ut sedeamus quidem aut ambulemus voluntatis esse, is non videt quae quamque rem res consequatur. Haec disserens qua de re agatur et in quo causa consistat non videt. Non enim si alii ad alia propensiores sunt propter causas naturales et antecedentes, idciro etiam nostrarum voluntatum atque appetitionum sunt causae naturales at antecedentes; nam nihil esset in nostra potestate si res ita se haberet. Nunc vero fatemur, acuti hebetesne, valentes imbecilline simus, non esse id in nobis, qui autem ex eo cogi putat ne ut sedeamus quidem aut ambulemus voluntatis esse, is non videt quae quamque rem res consequatur. Haec disserens qua de re agatur et in quo causa consistat non videt. Non enim si alii ad alia propensiores sunt propter causas naturales et antecedentes, idciro etiam nostrarum voluntatum atque appetitionum sunt causae naturales at antecedentes; nam nihil esset in nostra potestate si res ita se haberet. Nunc vero fatemur, acuti hebetesne, valentes imbecilline simus, non esse id in nobis, qui autem ex eo cogi putat ne ut sedeamus quidem aut ambulemus voluntatis esse, is non videt quae quamque rem res consequatur. Haec disserens qua de re agatur et in quo causa consistat non videt. Non enim si alii

### **Выравнивание текста [text-align]**

center –по центру; left –по левому краю; right –по правому краю; justify–по ширине

- th {text-align: **right;**}
- td {text-align: **center;**}
- p {text-align: **justify;**}

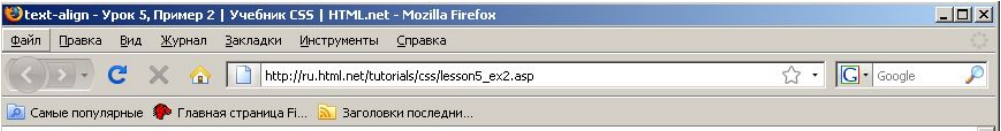

#### Выравнивание текста

#### Выравнивание текста в таблице

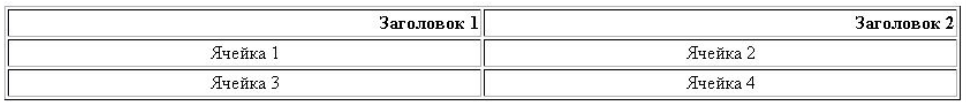

#### Выравнивание по формату (justify) в параграфах

Interdum volgus rectum videt, est ubi peccat. Si veteres ita miratur laudatque poetas, ut nihil anteferat, nihil illis comparet, errat. Si quaedam nimis antique, si peraque dure dicere credit eos, ignave multa fatetur, et sapit et mecum facit et Iova iudicat aequo.Non equidem insector delendave carmina Livi esse reor, memini quae plagosum mihi parvo Orbilium dictare; sed emendata videri pulchraque et exactis minimum distantia miror. Inter quae verbum emicuit si forte decorum, et si versus paulo concinnior unus et alter, venditque poema.

Indignor quicquam reprehendi, non quia crasse compositum illepedeve putetur, sed quia nuper, nec veniam antiquis, sed honorem et praemia posci. Recte necne crocum floresque perambulet Attae fabula si dubitem, clament periisse pudorem cuncti paene patres, ea cum reprehendere coner, quae gravis Aesopus, quae doctus Roscius egit; vel quia nil rectum, nisi quod placuit sibi, ducunt, vel quia turpe putant parere minoribus, et quae imberbes senes.

All forms Allen and complete the complete with the same contribute will show the same will be contributed with

## Декоративный вариант [text-decoration]

- line-through зачеркнутый текст;
- overline линия над текстом;
- underline линия под текстом (подчеркивание);
- none эффектов нет.

## Декоративный вариант [text-decoration]

• h1 {text-decoration: **underline**;}h2 {text-decoration: **overline**;}h3 {text-decoration: **line-through**;}

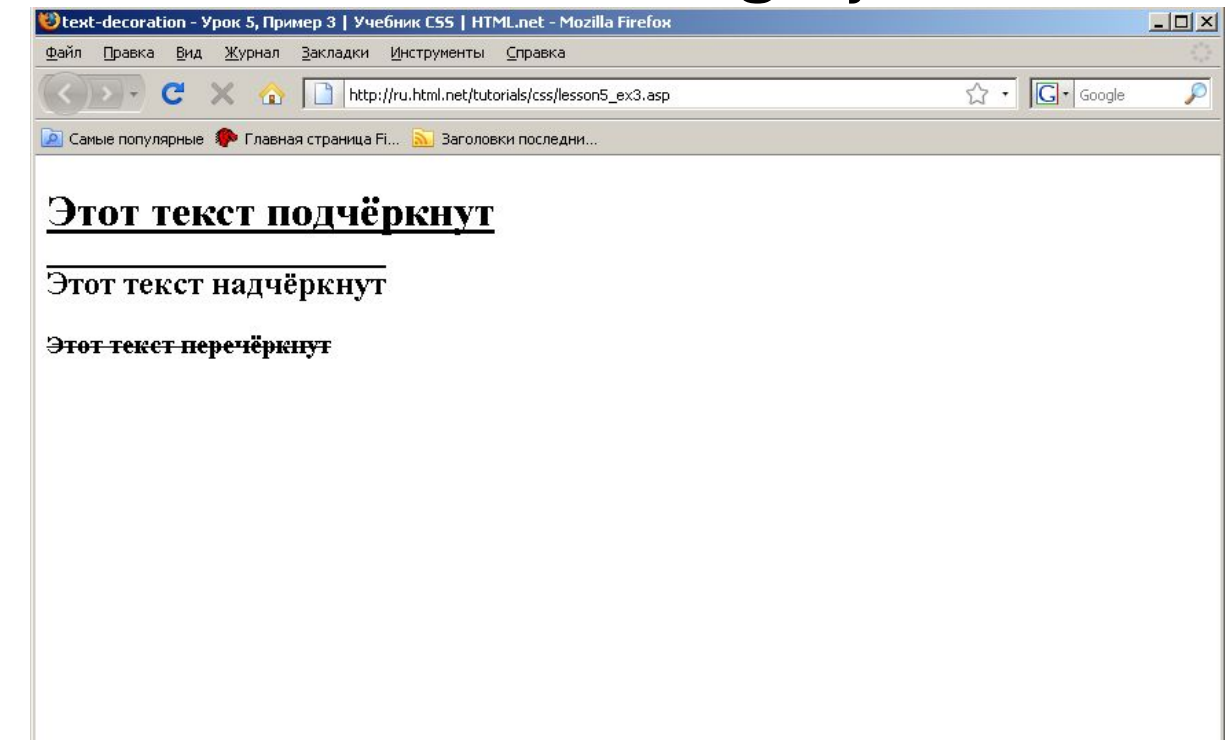

### **Интервал между буквами [letter-spacing]**

## h1 {letter-spacing: **6px;**} p {letter-spacing: **3px;**}

![](_page_35_Picture_2.jpeg)

Interdum volgus rectum videt, est ubi peccat. Si veteres ita miratur laudatque poetas, ut nihil anteferat, nihil illis comparet, errat. Si quaedam nimis antique, si peraque dure dicere credit eos, ignave multa fatetur, et sapit et mecum facit et Iova iudicat aequo. Non equidem insector delendave carmina Livi esse reor, memini quae plagosum mihi parvo Orbilium dictare; sed emendata videri pulchraque et exactis minimum distantia miror. Inter quae verbum emicuit si forte decorum, et si versus paulo concinnior unus et alter, venditque poema.

Indignor quicquam reprehendi, non quia crasse compositum illepedeve putetur, sed quia nuper, nec veniam antiquis, sed honorem et praemia posci. Recte necne crocum floresque perambulet Attae fabula si dubitem, clament periisse pudorem cuncti paene patres, ea cum reprehendere coner, quae gravis Aesopus, quae doctus Roscius egit; vel quia nil rectum, nisi quod placuit sibi, ducunt, vel quia turpe putant parere minoribus, et quae imberbes senes.
# Трансформация текста [text-transform]

capitalize

Капитализирует каждое слово. Например: "john doe" станет "John Doe".

uppercase

Конвертирует все символы в верхний регистр. Например: "john doe" станет "JOHN DOE".

lowercase

Конвертирует все символы в нижний регистр. Например: "JOHN DOE" станет "john doe".

none

Трансформации нет - текст отображается так же, как в HTML-коде.

# Трансформация текста [text-transform]

## **h1 {text-transform: uppercase;}li {text-transform: capitalize;}**

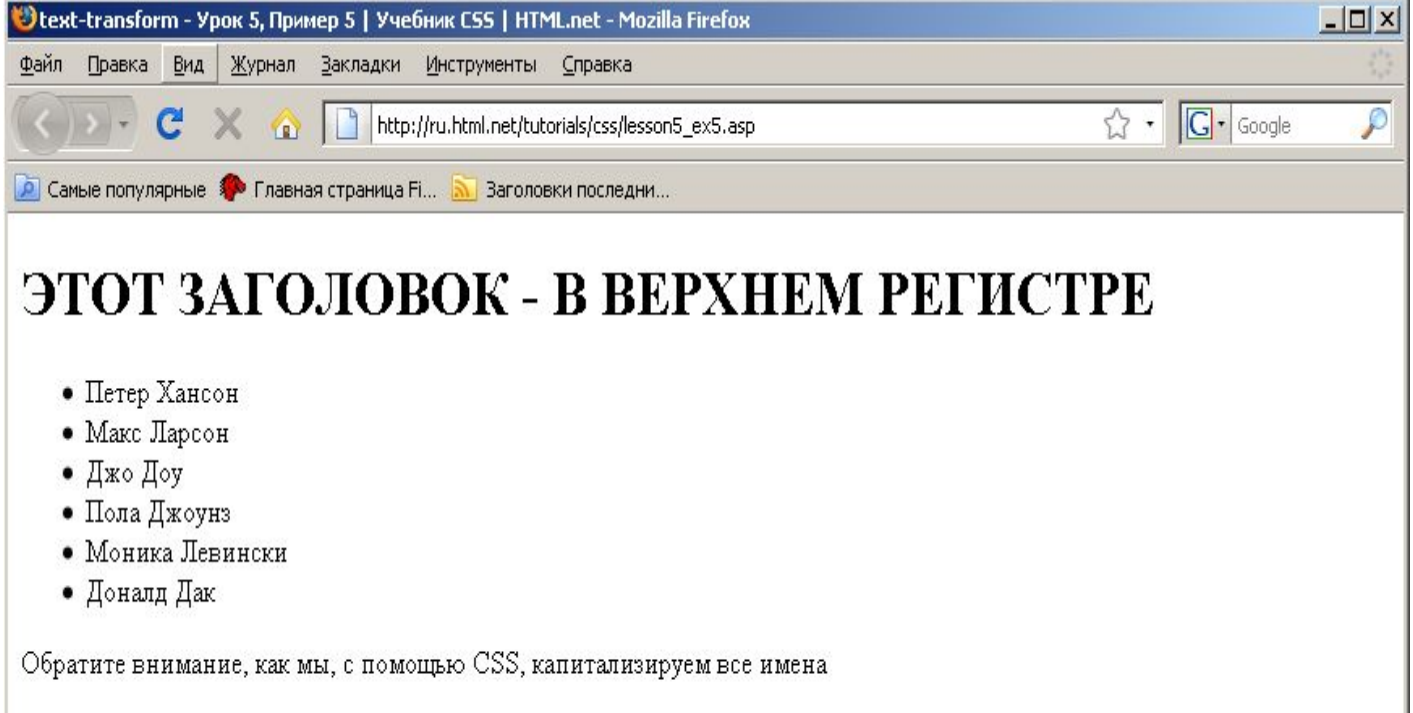

# Ссылки

- a {color: blue;}
- **• a:link** {color: blue;} ссылки, которые еще не посещались пользователем
- **• a:visited** {color: red;} ссылки, уже посещённые пользователем
- **• a:active** {background-color: #FFFF00;} стиль для активной ссылки
- **• a:hover** {color: orange;font-style: italic;} стиль элемента при наведении на него курсора мыши

## a:hover {color: orange; font-style: italic;}

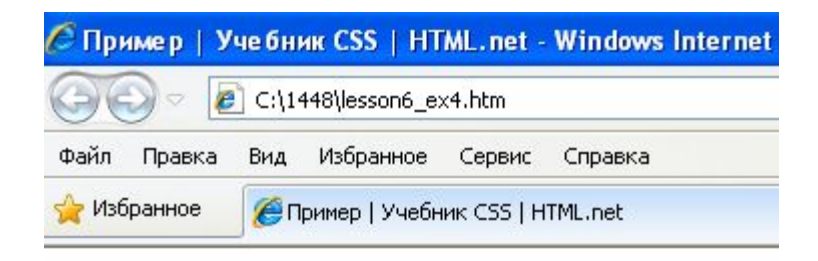

## **Ноver-эффект ссылки!**

Проведите указателем мыши над этой ссылкой

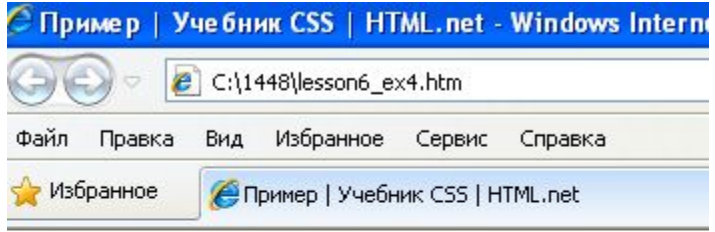

## Ноvег-эффект ссылки!

Проведите указателем мыши над этой ссылкой

## **a:hover** {letter-spacing: 10px;font-weight:bold;color:red;}

# Пример 1а : Изменение интервала между буквами Пример ссылки!

Пример 1а : Изменение интервала между буквами Пример ссылки!

# **UPPERCASE и lowercase**

a:hover { text-transform: uppercase; font-weight:bold; color:blue; background-color:yellow;}

# Пример 1b: Изменение с верхнего на нижний регистр

Пример ссылки!

# Пример 1b: Изменение с верхнего на нижний регистр ПРИМЕР ССЫЛКИ!

# Удаление подчёркивания ссылок

- a {**text-decoration:none;**}
- a:link {color: blue;**text-decoration:none;**}a:visited {color:

purple;**text-decoration:none;**}a:active {background-color:

yellow;**text-decoration:none;**}a:hover {color:red;**text-decoration:none;**}

# Боксовая модель

- margin величина отступа от каждого края элемента (от границы текущего элемента до внутренней границы его родительского элемента)
- border граница (рамка) вокруг элемента
- padding значение полей вокруг содержимого элемента (расстояние от внутреннего края рамки элемента до воображаемого прямоугольника, ограничивающего его содержимое)
- content содержимое элемента

## Боксовая модель

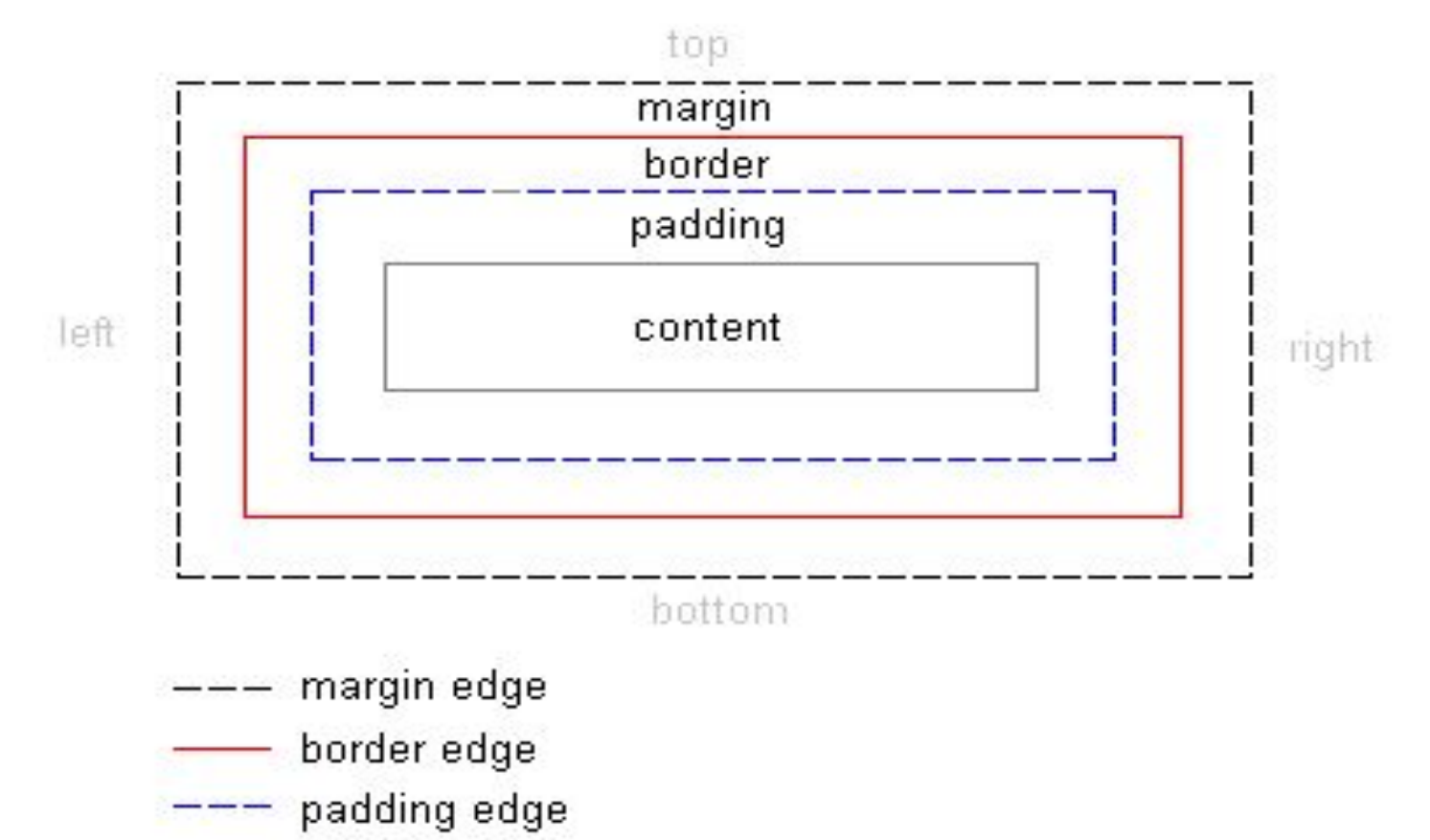

content edge

# margin**MARGIN**

# margin

Количество значений

- 1 отступы будут установлены одновременно от каждого края элемента
- 2 первое значение устанавливает отступ от верхнего и нижнего края, второе — от левого и правого
- 3 первое значение задает отступ от верхнего края, второе — одновременно от левого и правого края, а третье — от нижнего края
- 4 поочередно устанавливается отступ от верхнего, правого, нижнего и левого края

# margin

- Отступы прозрачны, на них не распространяется цвет фона или фоновая картинка, заданная для блока. Однако если фон установлен у родительского элемента, он будет заметен и на отступах
- Отступы в отличие от полей могут принимать отрицательное значение, это приводит к сдвигу всего блока в указанную сторону
- Для отступов характерно явление под названием «схлопывание», когда отступы у близлежащих элементов не суммируются, а объединяются меж собой
- Отступы, заданные в процентах, вычисляются от ширины контента блока

# padding

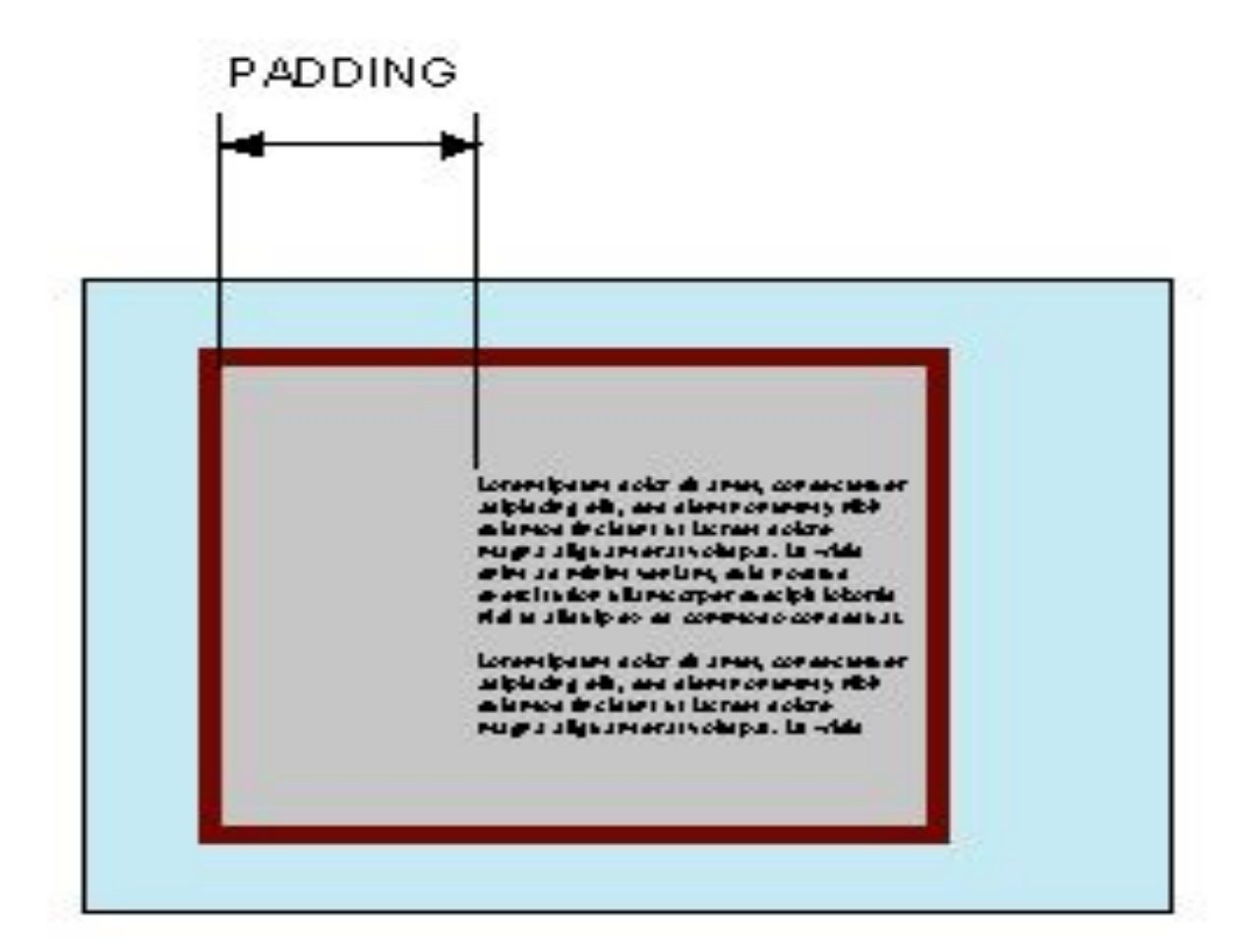

# Ширина блока

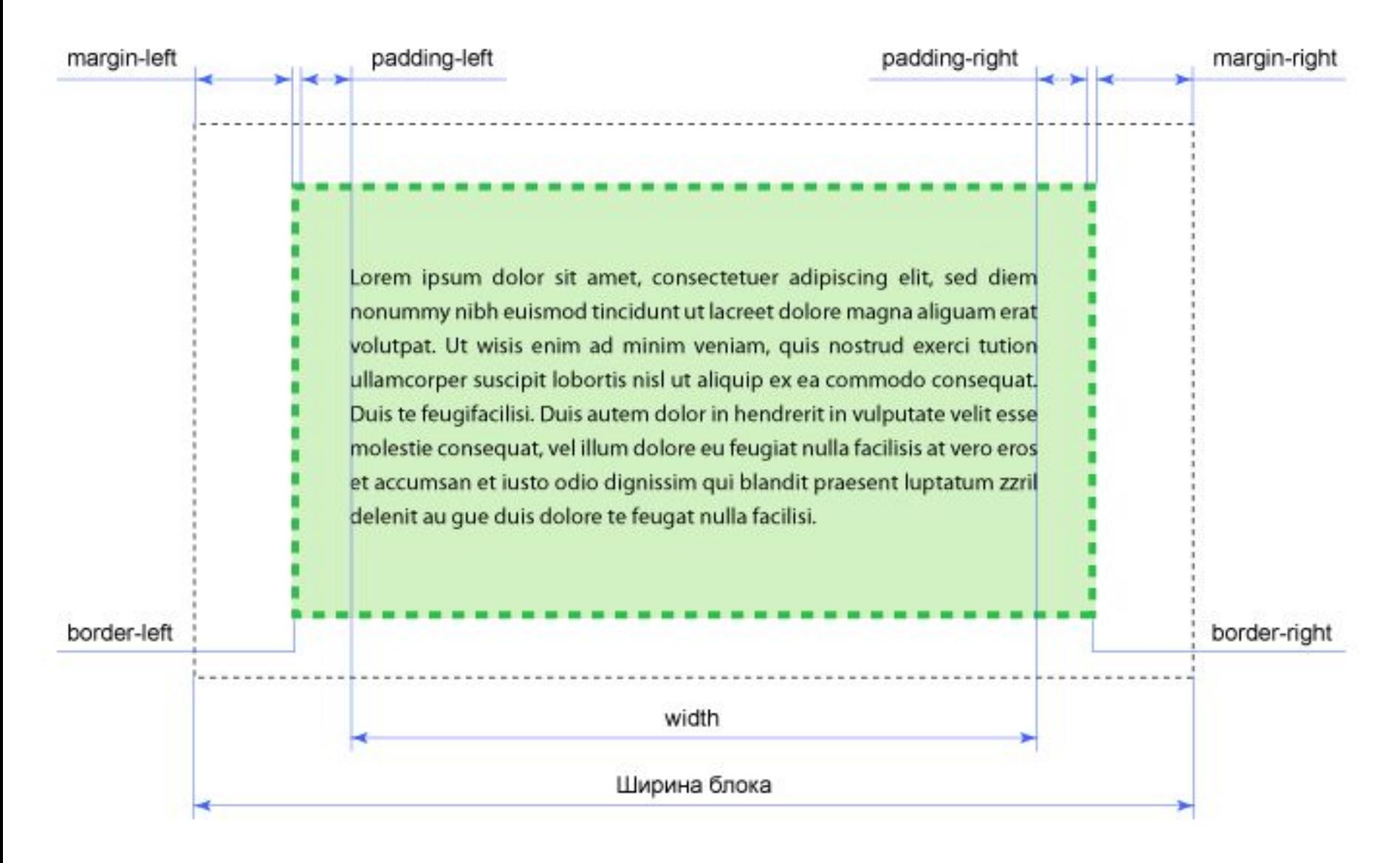

# Высота блока

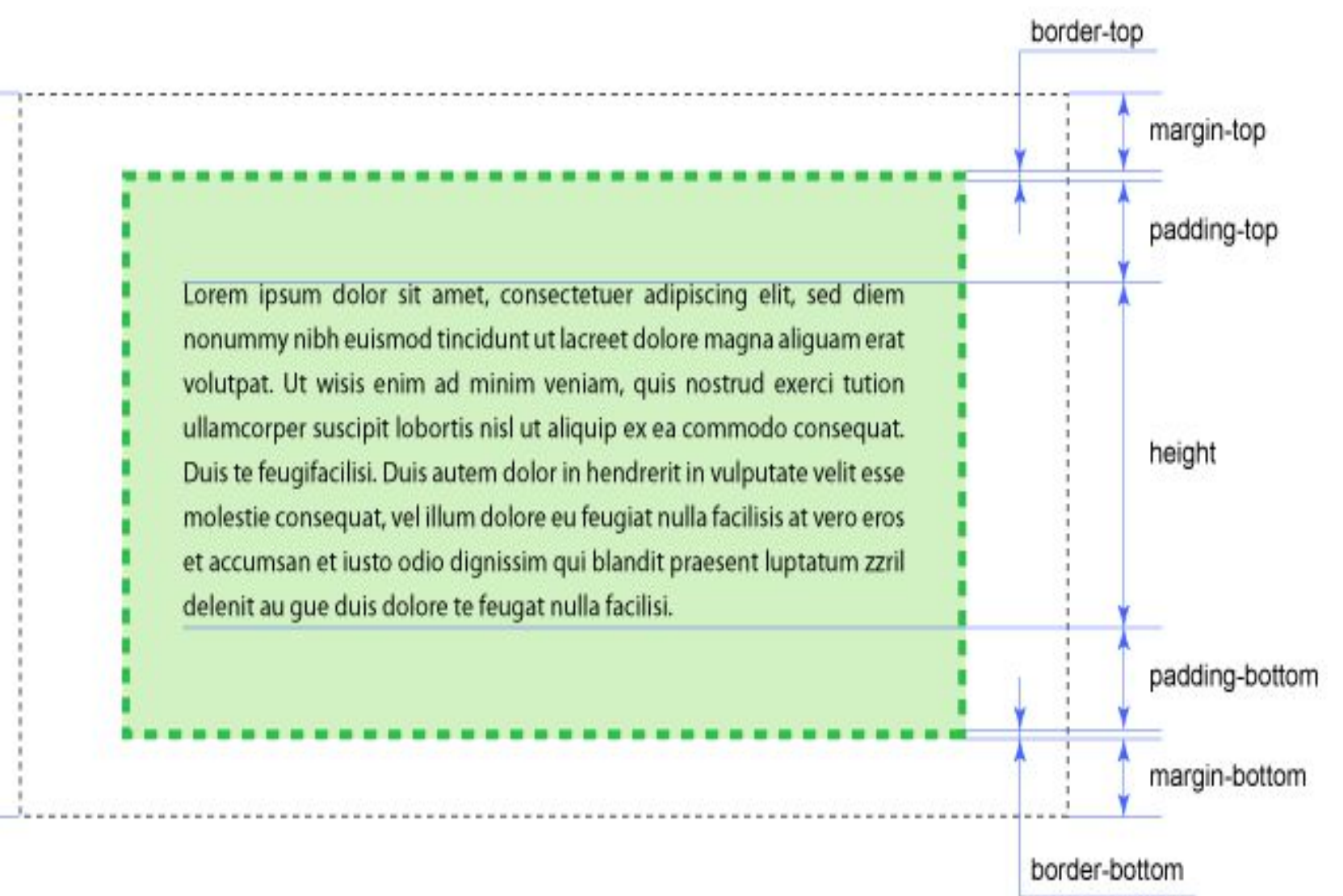

## body {margin: 100px 40px 10px 70px;} p {text-align:justify}

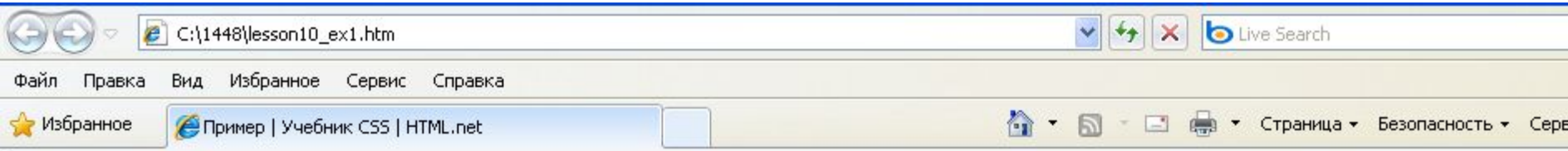

## Документ с полями

Iste quidem veteres inter ponetur honeste, qui vel mense brevi vel toto est iunior anno. Utor permisso, caudaeque pilos ut equinae paulatim v unum, demo etiam unum, dum cadat elusus ratione ruentis acervi, qui redit in fastos et annis miraturque.

Ennius et sapines et fortis et alter Homerus, ut critici dicunt, leviter curare videtur, quo promissa cadant et somnia Pythagorea. Naevius in manibus i est et mentibus haeret paene recens? Adeo sanctum est vetus omne poema. Ambigitur quotiens, sit prior, Pacuvius docti.

#### Hos ediscit et hos arto stipata

## body {margin: 100px 40px 10px 70px;} p{margin: 5px 50px 5px 50px; text-align:justify;}

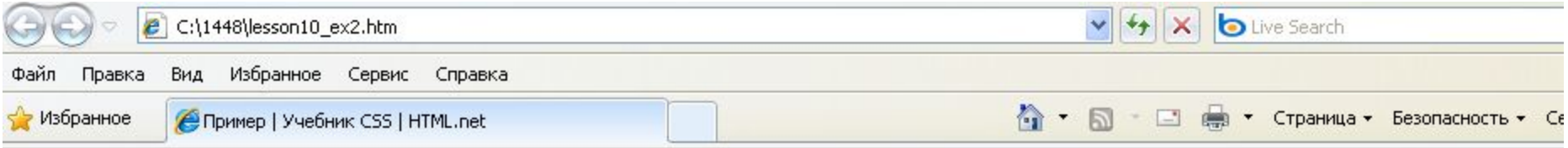

### Документ с полями

Iste quidem veteres inter ponetur honeste, qui vel mense brevi vel toto est iunior anno. Utor permisso, caudaeque pilos ut equinae paulatim vello unum, demo etiam unum, dum cadat elusus ratione ruentis acervi, qui redit in fastos et annis miraturque.

Ennius et sapines et fortis et alter Homerus, ut critici dicunt, leviter curare videtur, quo promissa cadant et somnia Pythagorea. Naevius in manibus non est et mentibus haeret paene recens? Adeo sanctum est vetus omne poema. Ambigitur quotiens, sit prior. Pacuvius docti.

#### Hos ediscit et hos arto stipata

## h1{background: yellow;} h2{background: orange;}

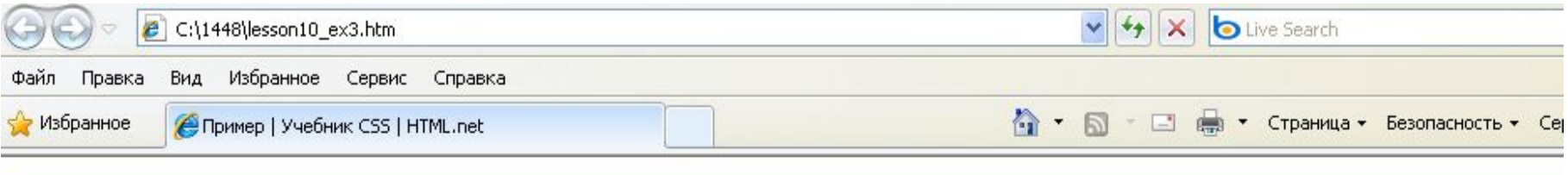

#### Заголовки и заполнение

Ennius et sapines et fortis et alter Homerus, ut critici dicunt, leviter curare videtur, quo promissa cadant et somnia Pythagorea. Naevius in manibus non est e haeret paene recens? Adeo sanctum est vetus omne poema. Ambigitur quotiens, sit prior, Pacuvius docti.

#### Hos ediscit et hos arto stipata

Indignor quicquam reprehendi, non quia crasse compositum illepedeve putetur, sed quia nuper, nec veniam antiquis, sed honorem et praemia posci. Recte i crocum floresque perambulet Attae fabula si dubitem, clament periisse pudorem cuncti paene patres, ea cum reprehendere coner, quae gravis Aesopus, qu Roscius egit; vel quia nil rectum, nisi quod placuit sibi, ducunt, vel quia turpe putant parere minoribus, et quae imberbes senes.

#### **Quod si tam Graecis novitas**

## h1{background: yellow; padding: 20px 20px 20px 80px;} h2{background: orange; padding-left:120px;}

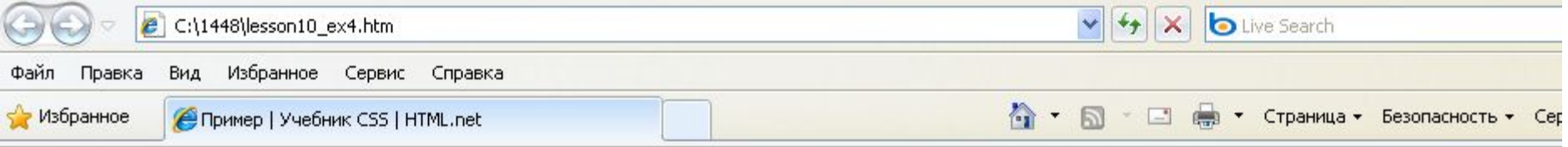

#### Заголовки и заполнение

Ennius et sapines et fortis et alter Homerus, ut critici dicunt, leviter curare videtur, quo promissa cadant et somnia Pythagorea. Naevius in manibus non est et haeret paene recens? Adeo sanctum est vetus omne poema. Ambigitur quotiens, sit prior, Pacuvius docti.

#### Hos ediscit et hos arto stipata

Indignor quicquam reprehendi, non quia crasse compositum illepedeve putetur, sed quia nuper, nec veniam antiquis, sed honorem et praemia posci. Recte r crocum floresque perambulet Attae fabula si dubitem, clament periisse pudorem cuncti paene patres, ea cum reprehendere coner, quae gravis Aesopus, qu Roscius egit; vel quia nil rectum, nisi quod placuit sibi, ducunt, vel quia turpe putant parere minoribus, et quae imberbes senes.

# Рамки

- border-width
- border-color
- border-style
- border

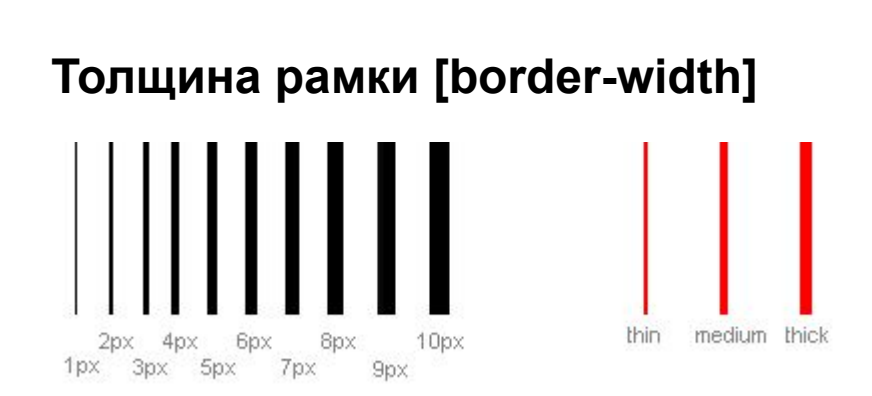

#### **Цвет рамки [border-color]**

#### **Типы рамок [border-style]**

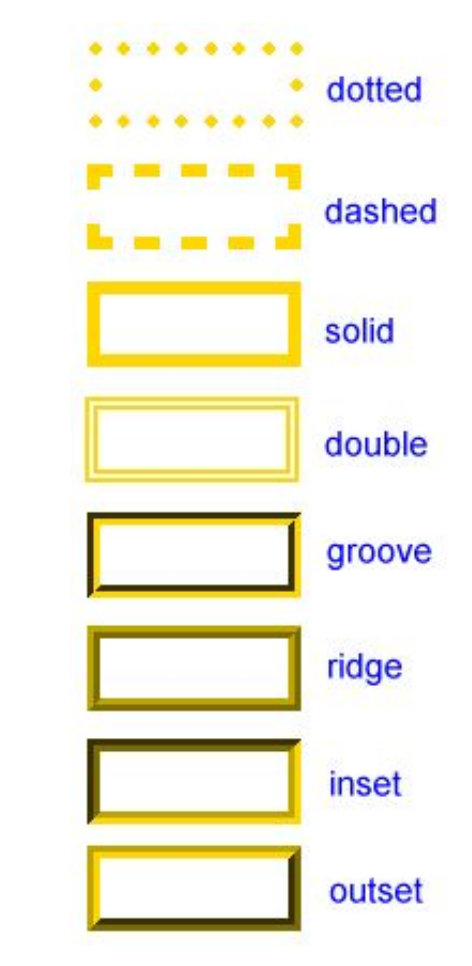

## h1

{border-width: thick; border-style: dotted; border-color: gold;} h2

{border-width: 20px; border-style: outset; border-color: red;}

p

{border-width: 1px; border-style: dashed; border-color: blue;} ul

{border-width: thin; border-style: solid; border-color: orange;}

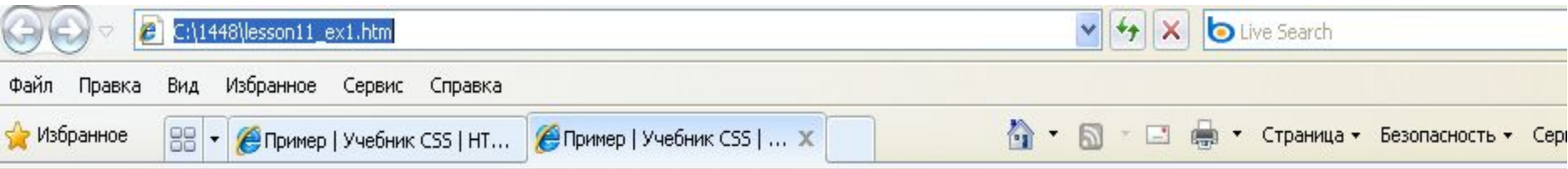

## Рамка

## Iste quidem veteres:

- · inter ponetur honeste, qui vel mense brevi vel toto est iunior anno.
- · Utor permisso, caudaeque pilos ut equinae paulatim vello unum, demo etiam unum, dum cadat elusus
- · ratione ruentis acervi, qui redit in fastos et annis miraturque.

## Quod si tam Graecis novitas

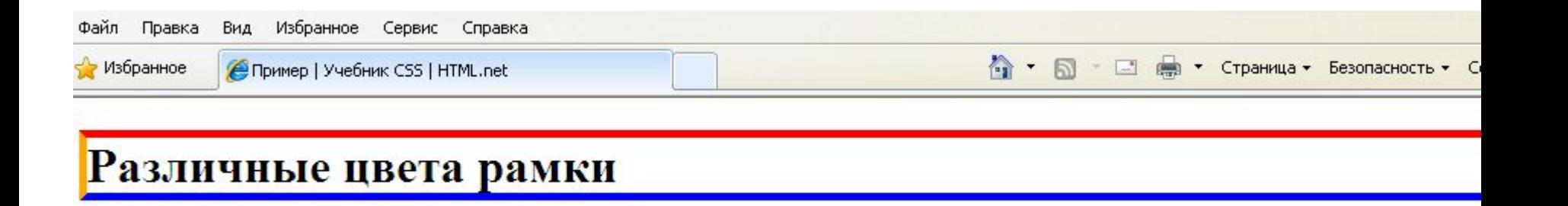

## h1

{border-top-width: thick; border-top-style: solid; border-top-color: red; border-bottom-width: thick; border-bottom-style: solid; border-bottom-color: blue; border-right-width: thick; border-right-style: solid; border-right-color: green; border-left-width: thick; border-left-style: solid;border-left-color: orange;}

#### **Сокращённая запись [border]**

p {border-width: 1px;border-style: solid;border-color: blue;} можно объединить в: p {border: 1px solid blue;}

<div> – контейнер представляет собой прямоугольную область. Значения высоты и ширины данной области определяются такими стандартными атрибутами стилей, как:

– высота

- min-height задает минимальную высоту элемента;
- height задает высоту элемента;
- max-height задает максимально возможную высоту элемента;
- ширина
	- min-width задает минимальную ширину элемента;
	- width задает ширину элемента
	- max-width задает максимально возможную ширину элемента.

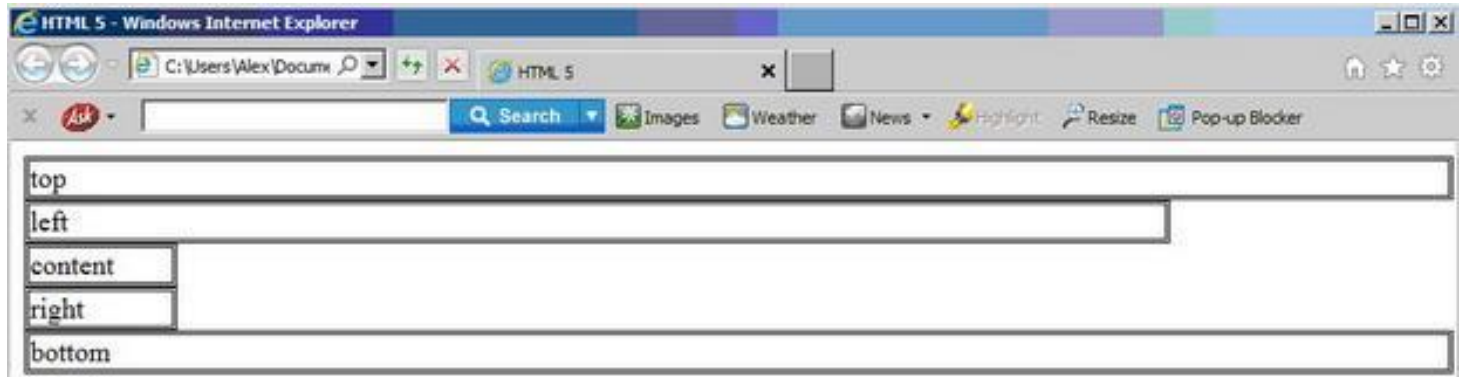

<div id="top">top</div> <div id="left">left </div> <div id="content">content</div> <div id="right">right</div> <div id="bottom">bottom</div>

#top { height: 20px; width:412px; border: 3px double black} #left {height: 200px; width:50px; border: 3px double black;} #content { height: 200px; width:300px; border: 3px double black;} #right { height: 200px; width:300px; border: 3px double black;} #bottom { height: 20px; width:412px; border: 3px double black;}

## Управление размещением элементов

Для управления размещением элементов используется атрибут стиля float, принимающий следующие значения:

- left элемент выравнивается по левому краю родителя, остальные элементы "обтекают" указанный по правой стороне;
- right элемент выравнивается по правому краю родителя, остальные элементы "обтекают" указанный по левой стороне;
- none обтекание элемента не указано;
- inherit значение наследуется от родителя

# **Всплывающие элементы (поплавки)**

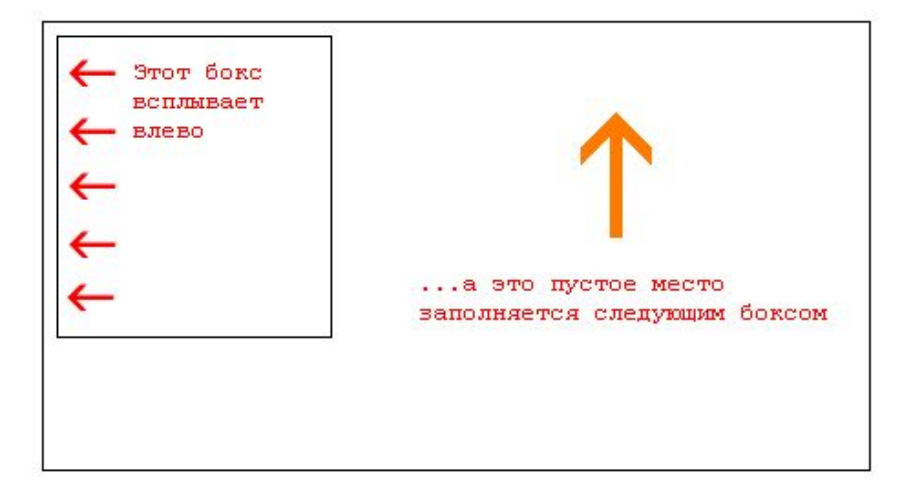

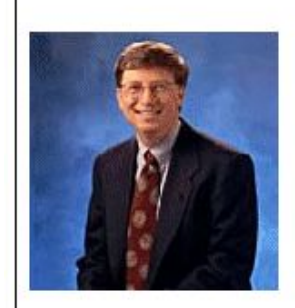

#### A floating image

Iste quidem veteres inter ponetur honeste, qui vel mense brevi vel toto est iunior anno. Utor permisso, caudaeque pilos ut equinae paulatim vello unum, demo etiam unum, dum cadat elusus Interdum volgus rectum videt, est ubi peccat. Si veteres ita miratur laudatque poetas, ut nihil anteferat, nihil illis comparet, errat. Si quaedam nimis antique, si peraque dure

Interdum volgus rectum videt, est ubi peccat. Si veteres ita miratur laudatque poetas, ut nihil anteferat, nihil illis comparet, errat. Si quaedam nimis antique si perague dure

HTML-код для этого примера: <div id="picture"><img src="bill.jpg" alt="Bill Gates"></div><p>causas naturales et antecedentes, idciro etiam nostrarum voluntatum...</p>

#### CSS #picture {**float:left;width: 100px;**}

## КОЛОНКИ

<div id="column1"><p>Haec disserens qua de re agaturet in quo causa consistat non videt...</p></div><div id="column2"><p>causas naturales et antecedentes, idciro etiam nostrarum voluntatum...</p></div><div id="column3"><p>nam nihil esset in nostra potestate si res ita se haberet...</p></div>

 $\#$ column1  $\{float:left;width: 33\%; \}$  $\#$ column $2$  $\{float:left;width: 33\%; \}$ #column3  ${float:left:width: 33\%;}$ 

A → 同 □ 扁 → Страница →

Избранное

<mark>● Пример | Учебник CSS | HT...</mark>

**C** Пример | Учебник CSS | ... Ж

#### колонки

器-

Iste quidem veteres inter ponetur honeste, qui vel mense brevi vel toto est iunior anno. Utor permisso, caudaeque pilos ut equinae paulatim vello unum, demo etiam unum, dum cadat elusus ratione ruentis acervi, qui redit in fastos et annis miraturque.

Indignor quicquam reprehendi, non quia crasse compositum illepedeve putetur, sed quia nuper, nec veniam antiquis, sed honorem

Brevi vel toto est iunior anno. Utor permisso, caudaeque pilos ut equinae paulatim vello unum. demo etiam unum. Si meliora dies, ut vina, poemata reddit, scire velim, chartis perficit quotus pretium quotus arroget annus. Scriptor abhinc reddit m

Haec disserens qua de re agatur et in quo causa consistat non videt. Non enim si alii ad alia

dictare; sed emendata videri pulchraque et exa minimum distantia miror. Inter quae verbum en forte decorum, et si versus paulo concinnior ur alter, venditque poema.

Безопасность •

Indignor quicquam reprehendi, non quia crasse esse, is non videt quae quamque rem res consequatur compositum illepedeve putetur, sed quia nuper veniam antiquis, sed honorem et praemia posc necne crocum floresque perambulet Attae fabu

# **Свойство clear**

- Атрибут clear может принимать следующие значения:
- left элемент будет расположен ниже всех элементов, значение атрибута float у которых равно left;
- right элемент будет расположен ниже всех элементов, значение атрибута float у которых равно right;
- both элемент будет расположен ниже всех элементов, значение атрибута float у которых равно left или right;
- none отмена свойств атрибута clear;
- inherit –значение наследуется от родителя.

# **Свойство clear**

- <div id="picture"><img src="bill.jpg" alt="Bill Gates"></div><h1>Bill Gates</h1><p **class="floatstop"**>causas naturales et antecedentes, idciro etiam nostrarum voluntatum...</p>
- #picture {float:left;width: 100px;}.floatstop {**clear:both;**}

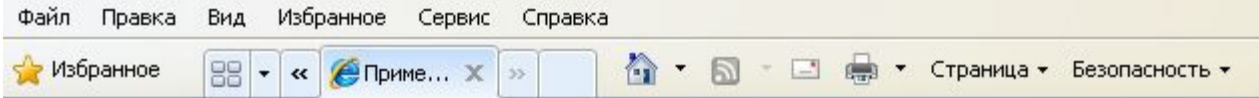

## Всплывающее изображение

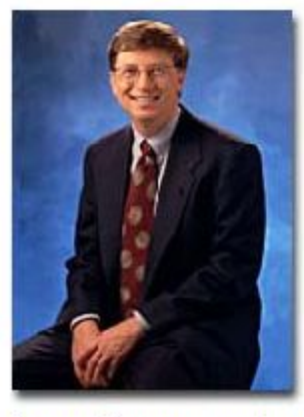

## **Bill Gates**

Iste quidem veteres inter ponetur honeste, qui vel mense brevi vel toto est iunior anno. Utor permisso, caudaeque pilos ut equinae paulatim vello unum, demo etiam unum, dum cadat elusus ratione ruentis  $\mathbf{a}$ 

#top { height: 20px; width:412px; border: 3px double black} #left { height: 200px; width:50px; border: 3px double black; float: left} #content { height: 200px; width:300px; border: 3px double black; float:left} #right { height: 200px; width:50px; border: 3px double black; float:left} #bottom { height: 20px; width:412px; border: 3px double black; clear: left}

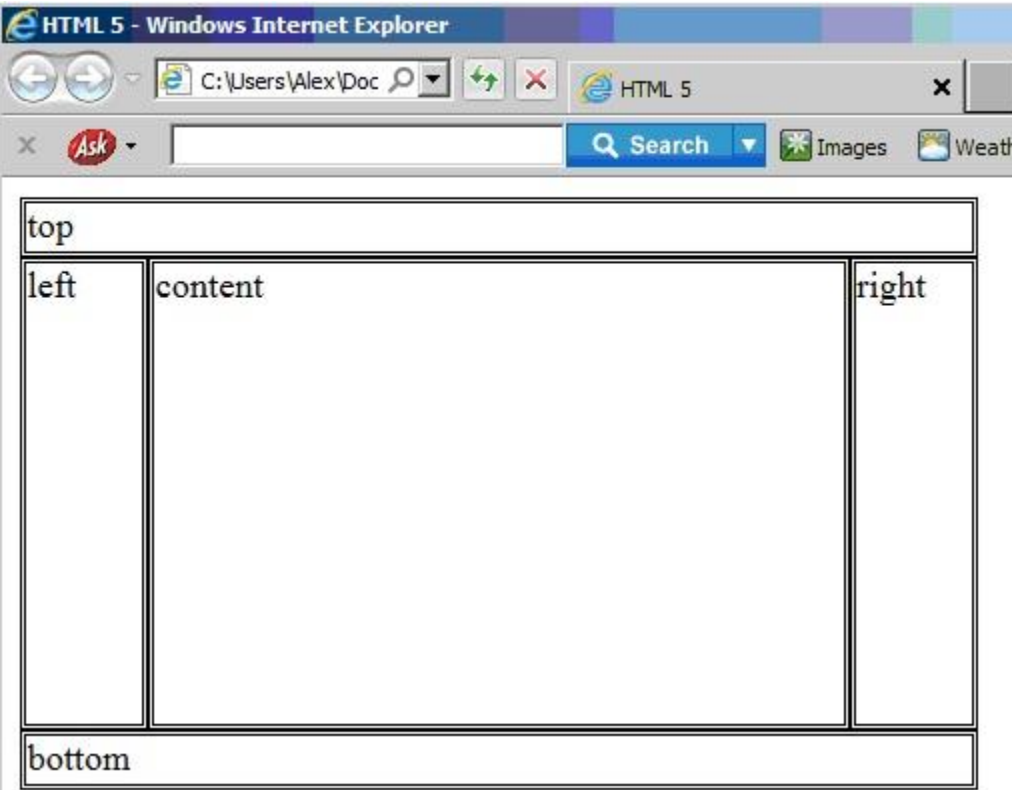

## **Позиционирование элементов**

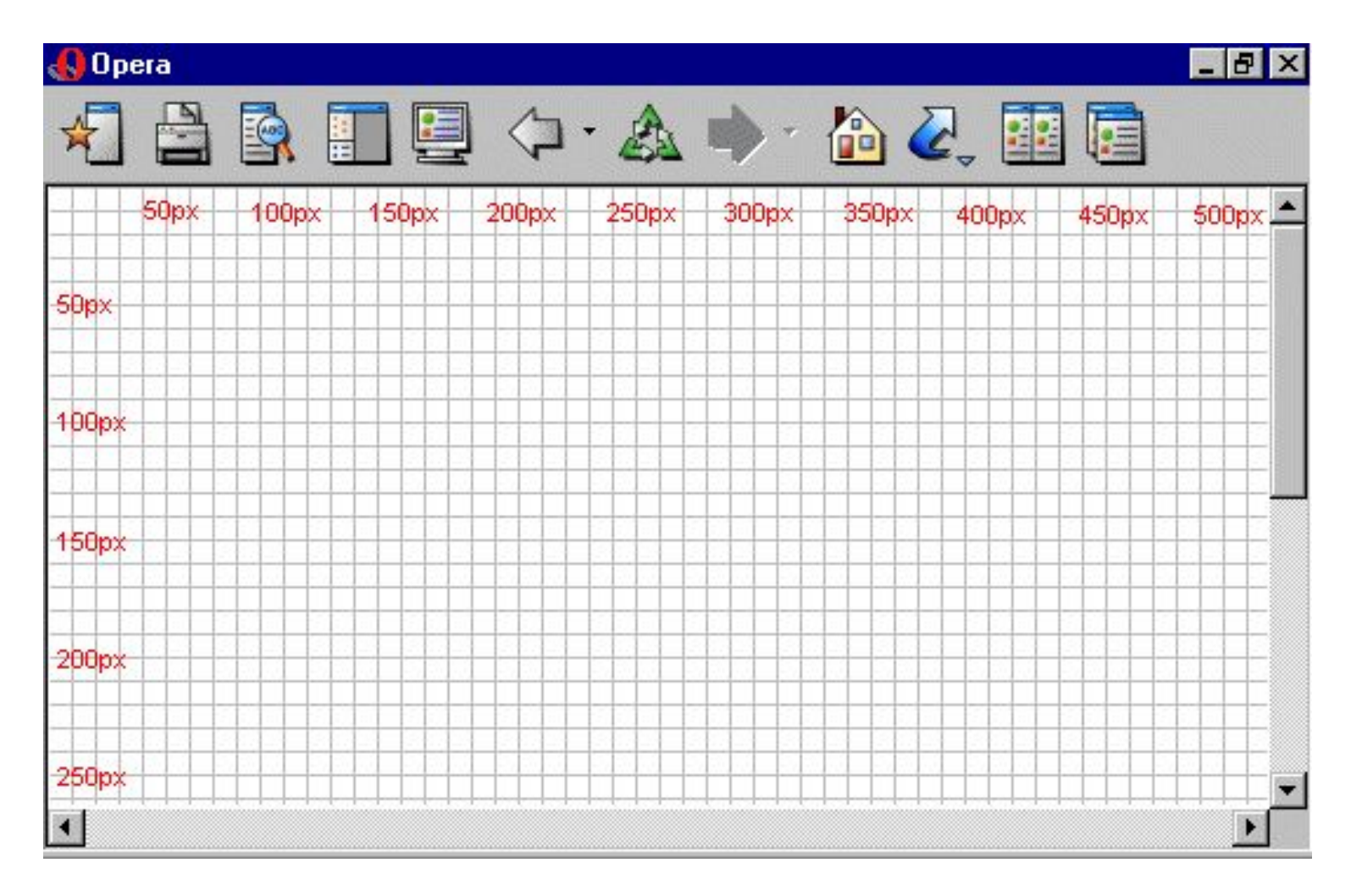

Если мы хотим расположить его на 100px от верхней границы документа и на 200px слева, мы должны ввести следующий код CSS: h1 {position:absolute;**top: 100px;left: 200px;**}

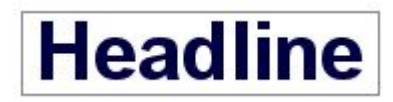

Если мы хотим расположить его на 100px от верхней границы документа и на 200px слева, мы должны ввести следующий код CSS:

h1 {position:absolute;**top: 100px;left: 200px;**}

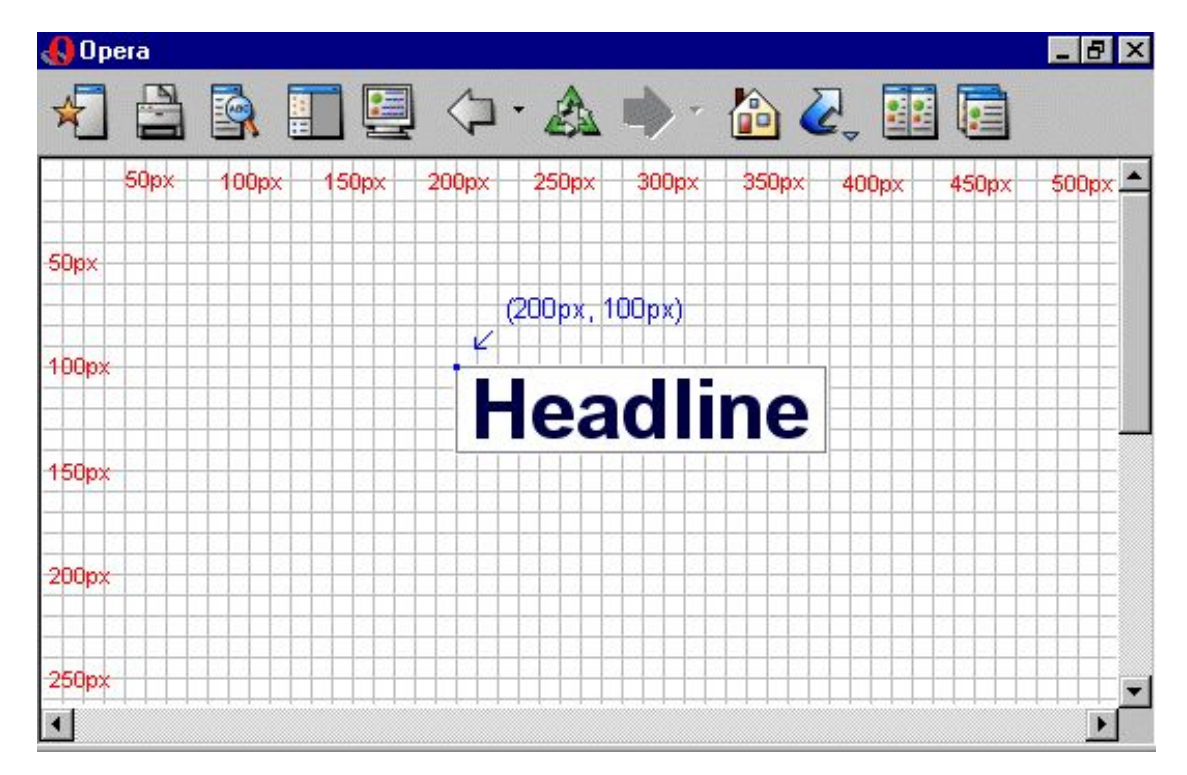

## Абсолютное позиционирование

#box1

{**position:absolute;**top: 50px;left: 50px;}

#box2

{**position:absolute;**top: 50px;right: 50px;}

#box3

{**position:absolute;**bottom: 50px;right: 50px;}

#box4

{**position:absolute;**bottom: 50px;left: 50px;}

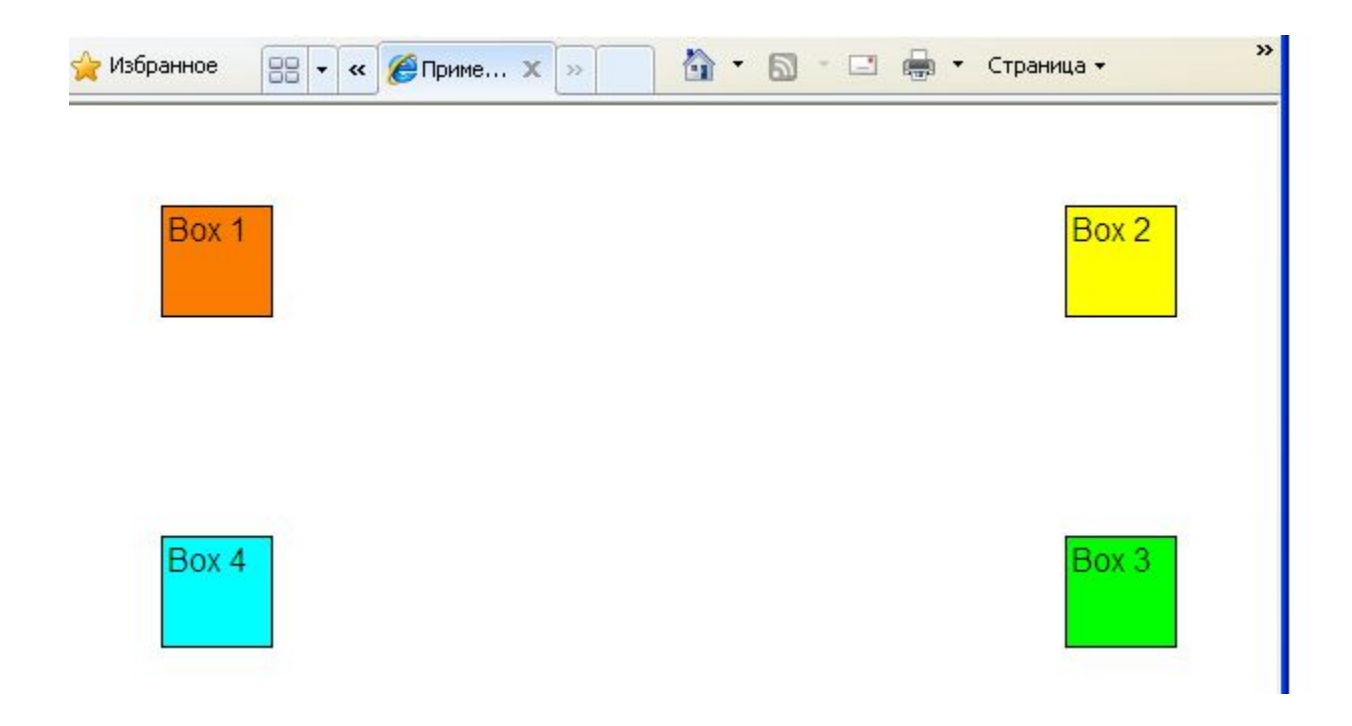
## **Относительное позиционирование**

#dog1 {position:relative;left: 350px;bottom: 150px;} #dog2 {position:relative;left: 150px;bottom: 500px;} #dog3

{position:relative;left: 50px;bottom: 700px;}

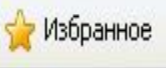

器, **€ Пример | Учебник CSS | HT...**  **©Пример | Учебник CSS | ...** Ж

倫

## **The Tinder-Box**

## By Hans Christian Andersen

A soldier came marching along the high road: "Left, right -- left, right." He had his knapsack on his back, and a sword now returning home.

the string old witch in the road. Her under-lip hung quite down on her breast, a As he walked on, he met a ver soldier; you have a very fine arge knapsack, and you are a real soldier; so you shall have as much mone

"Thank you, old witch," said u.

"Do you see that large tree," said the witch, pointing to a tree seach stood beside them. "Well, it is quite hollow inside, see a hole, through which you can let yourself down into the tree to a great denth. I will tie a rone round your body, so

## **Наслоение с помощью z-index (Слои)**

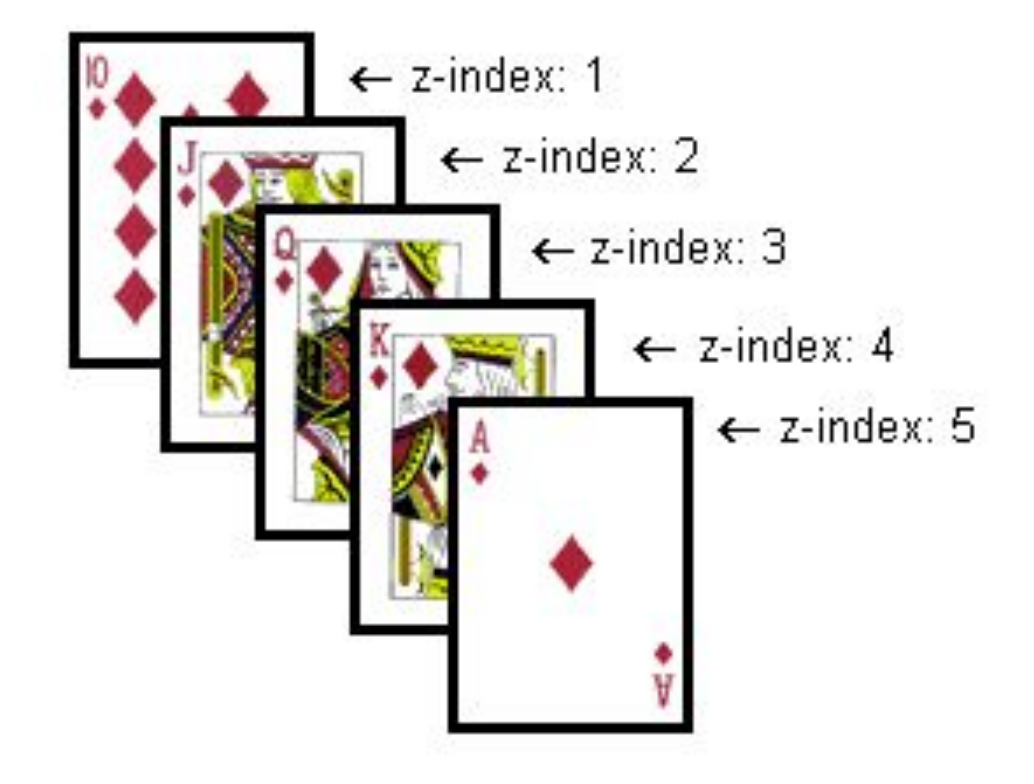

#ten of diamonds

{position: absolute;left: 100px;bottom: 100px;**z-index: 1;**} #jack\_of\_diamonds {position: absolute;left: 115px;bottom: 115px;**z-index: 2;**}

#queen of diamonds {position: absolute;left:

130px;bottom: 130px;**z-index: 3;**}

#king\_of\_diamonds {position: absolute;left: 145px;bottom: 145px;**z-index: 4;**}

#ace\_of\_diamonds {position: absolute;left: 160px;bottom: 160px;**z-index: 5;**}